# Chapter 4

# IP Addresses: Classful Addressing

# Outlines

- <sup>o</sup> Introduction
- <sup>o</sup> Classful addressing
- <sup>o</sup> Other issues

<sup>o</sup> A sample Internet

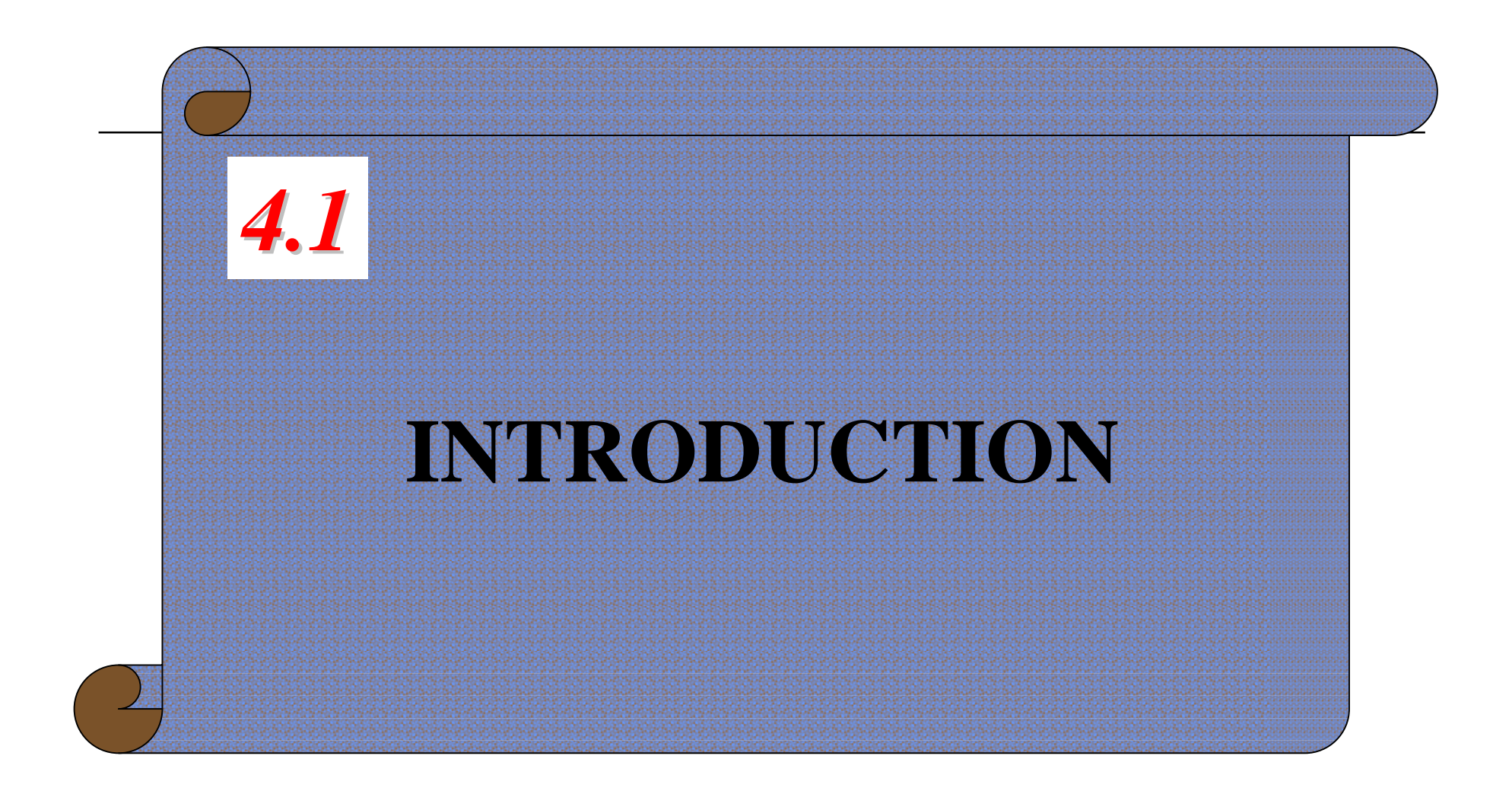

The McGraw-Hill Companies, Inc., 2000

# Introduction

- <sup>o</sup> IP address, or Internet Address
	- n 32-bit binary address
	- n Uniquely and universally defines the connection of a host or a router to the Internet
- <sup>o</sup> Address Space
	- Total number of addresses used by the protocol
	- n IPv4 uses 32-bit address and the address space is 2^32

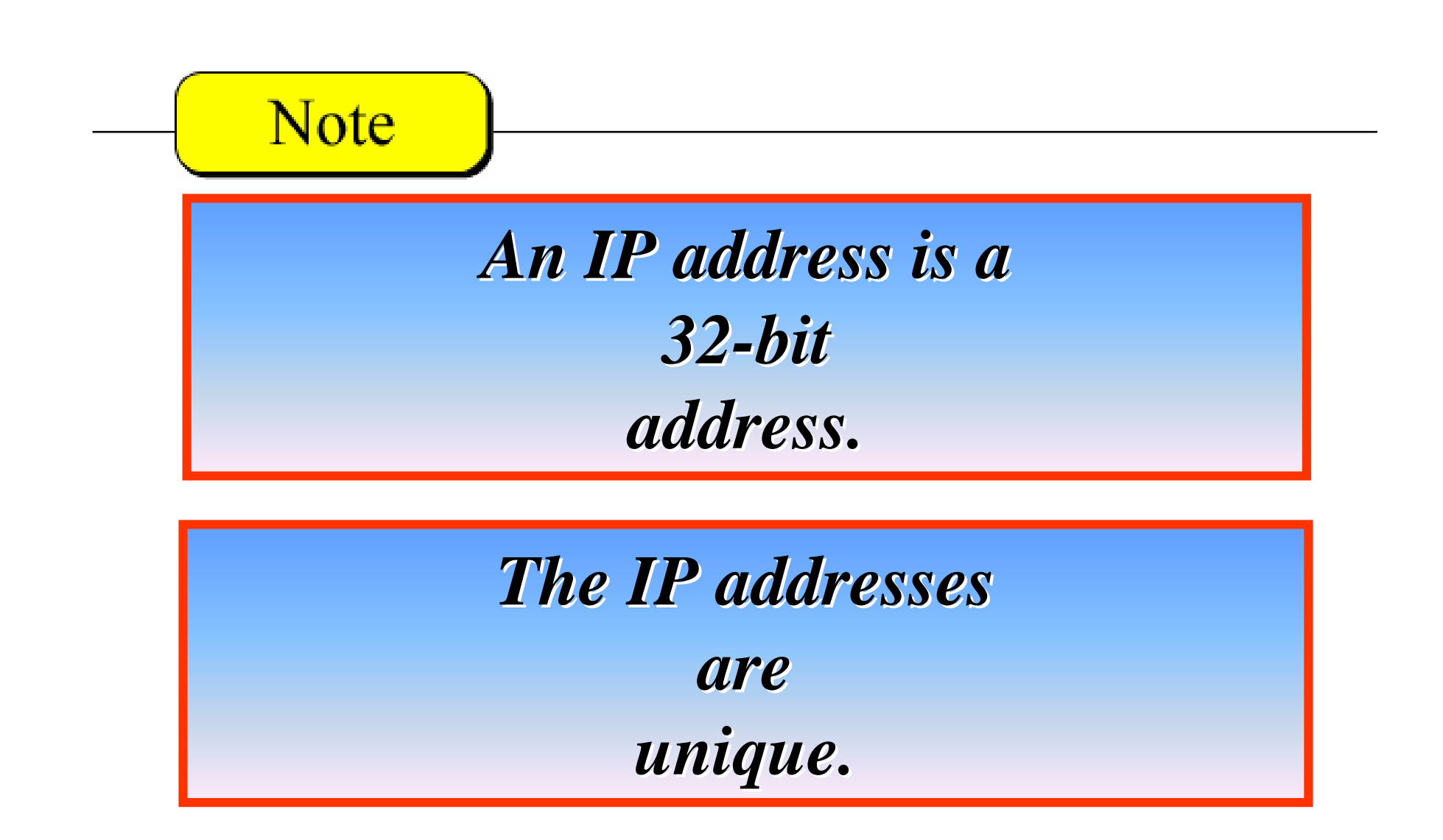

The McGraw-Hill Companies, Inc., 2000

# **Address Space**

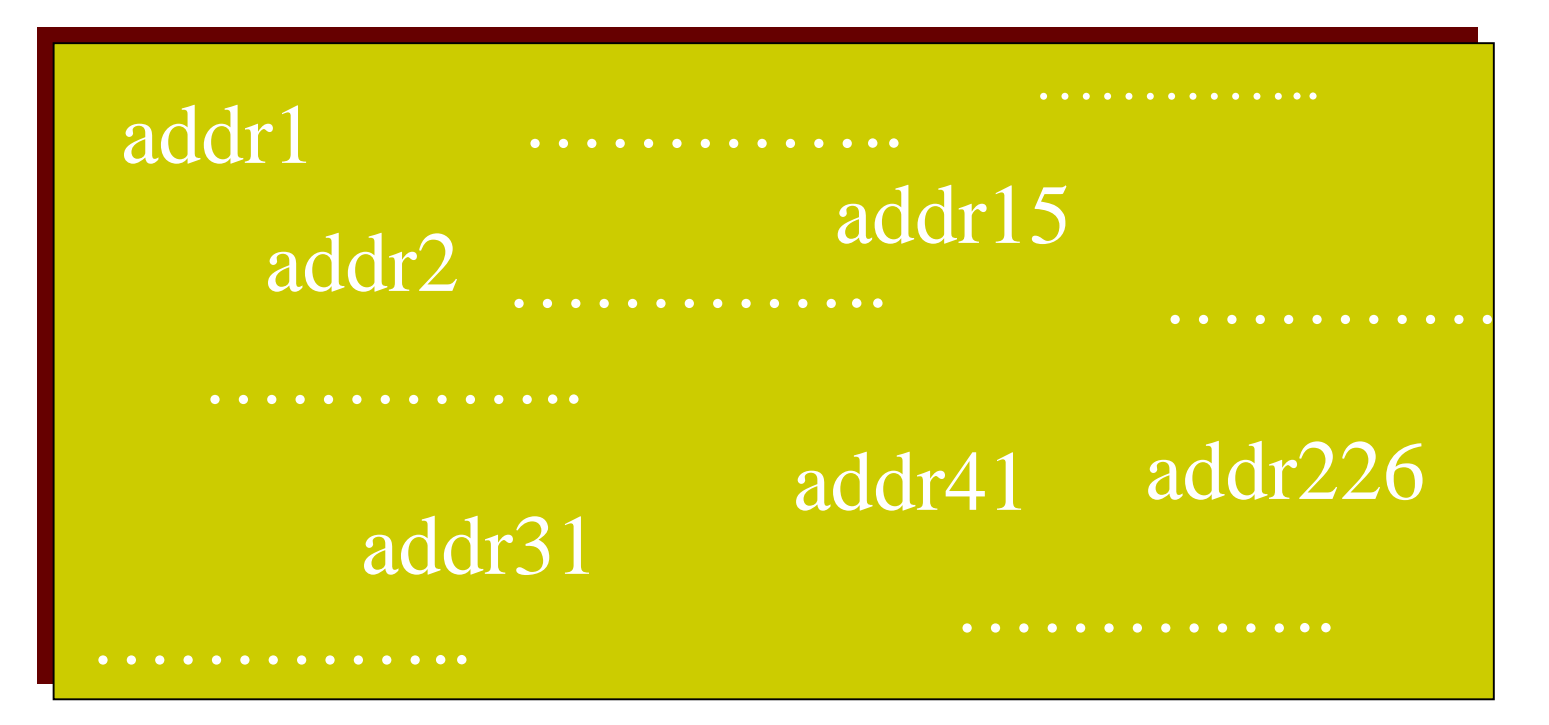

The McGraw-Hill Companies, Inc., 2000

# *RULE:*

#### $\overline{u}$  dividend  $\overline{v}$ <u>metocal uses</u> N hi  $\ddot{a}$ . the an hay 10 TV D  $\overline{N}$  volud ………….. ………….. **address, the address space is 2***<sup>N</sup>* **because**  ………….. **each bit can have two different values (0 If a protocol uses** *N* **bits to define an and 1) and** *N* **bits can have 2***<sup>N</sup>* **values.**

 $\mathcal{L}^{(n)}$  , the contract of  $\mathcal{L}^{(n)}$  , the contract of  $\mathcal{L}^{(n)}$  , the contract of  $\mathcal{L}^{(n)}$ 

…………..

PDF created with FinePrint pdfFactory Pro trial version [www.pdffactory.com](http://www.pdffactory.com)

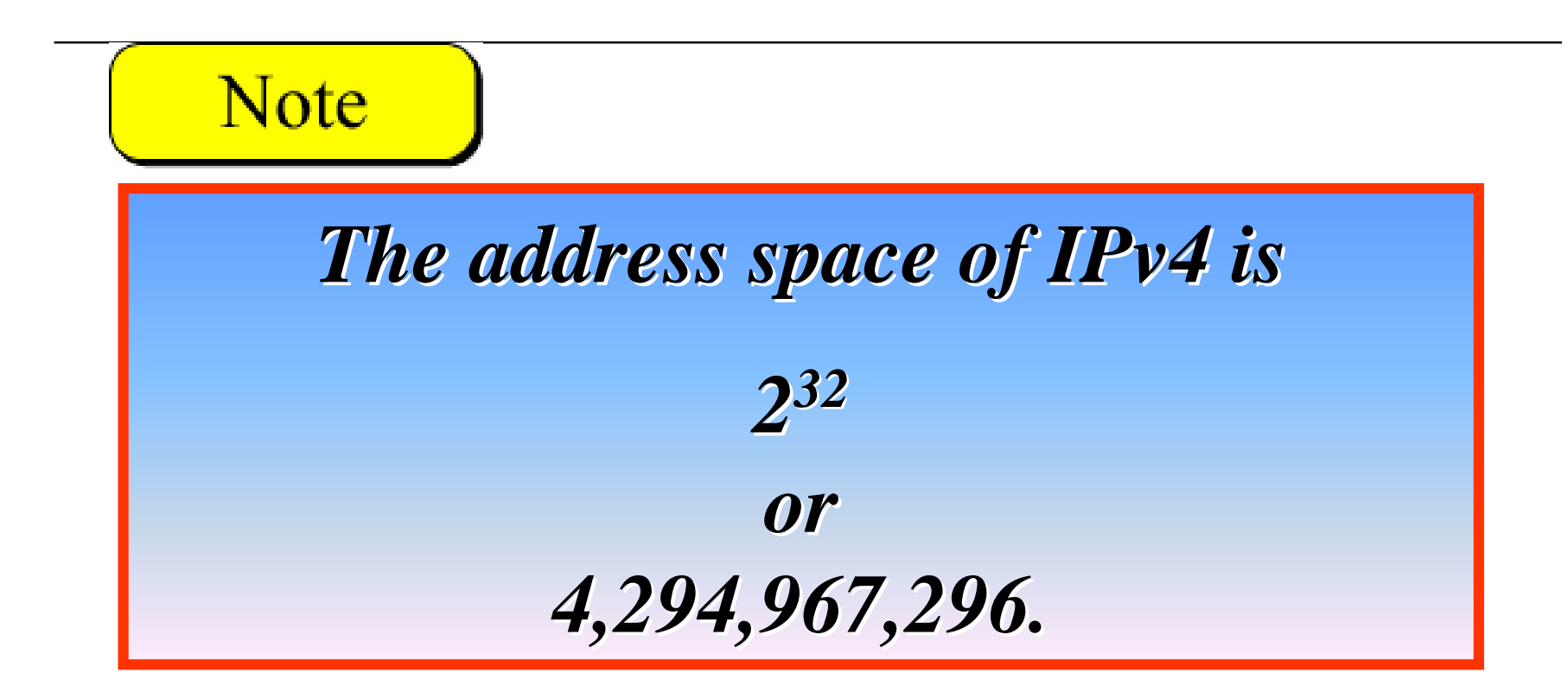

# Notation

<sup>o</sup> Binary notation

#### <sup>o</sup> Dotted-decimal notation

<sup>o</sup> Hexadecimal notation

### *Binary Notation*

#### **01110101 10010101 00011101 11101010**

The McGraw-Hill Companies, Inc., 2000

#### *Dotted-Decimal Notation*

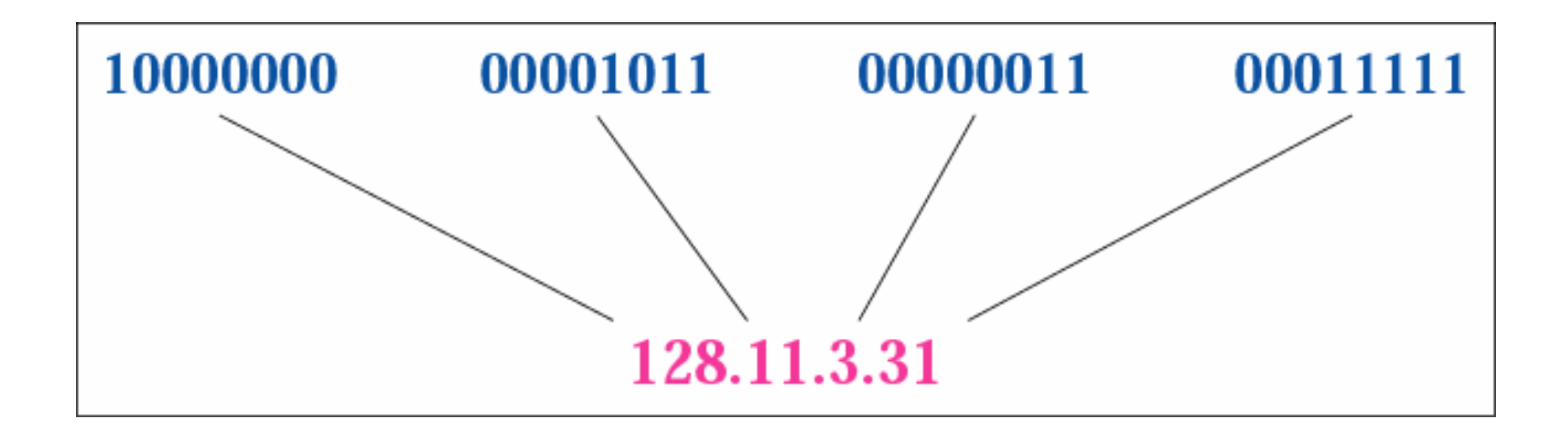

The McGraw-Hill Companies, Inc., 2000

PDF created with FinePrint pdfFactory Pro trial version [www.pdffactory.com](http://www.pdffactory.com)

#### *Hexadecimal Notation*

#### **0111 0101 1001 0101 0001 1101 1110 1010**

**75 95 1D EA**

**0x75951DEA**

The McGraw-Hill Companies, Inc., 2000

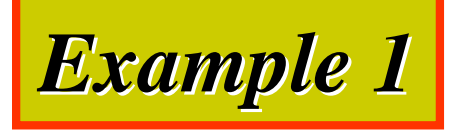

### Change the following IP address from binary notation to dotted-decimal notation.

#### 10000001 00001011 00001011 11101111

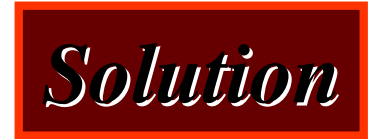

*129.11.11.239*

The McGraw-Hill Companies, Inc., 2000

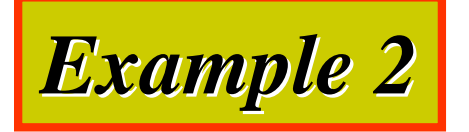

# Change the following IP address from dotted-decimal notation to binary notation.

#### 111.56.45.78

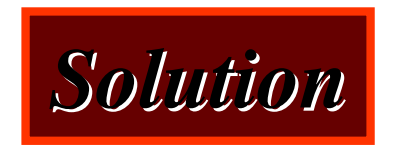

#### *01101111 01101111 00111000 00101101 00101101 01001110 01001110*

The McGraw-Hill Companies, Inc., 2000

*Example 3*

#### 111.56.045.78

*Solution*

### There are no leading zeroes in dotted-decimal notation (045).

The McGraw-Hill Companies, Inc., 2000

*Example 3 (continued)*

#### 221.34.7.8.20

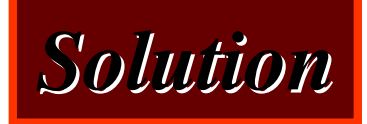

#### We may not have more than four numbers in an IP address

The McGraw-Hill Companies, Inc., 2000

*Example 3 (continued)*

#### 75.45.301.14

*Solution*

In dotted-decimal notation, each number is less than or equal to 255; 301 is outside this range.

*Example 3 (continued)*

#### 11100010.23.14.67

*Solution*

### A mixture of binary notation and dotteddecimal notation is not allowed.

The McGraw-Hill Companies, Inc., 2000

*Example 4*

#### Change the following IP addresses from binary notation to hexadecimal notation.

#### 10000001 00001011 00001011 11101111

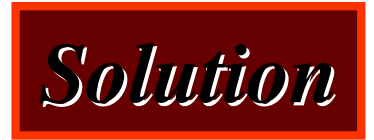

#### $0X810B0BEF$  or  $810B0BEF$ <sub>16</sub>

The McGraw-Hill Companies, Inc., 2000

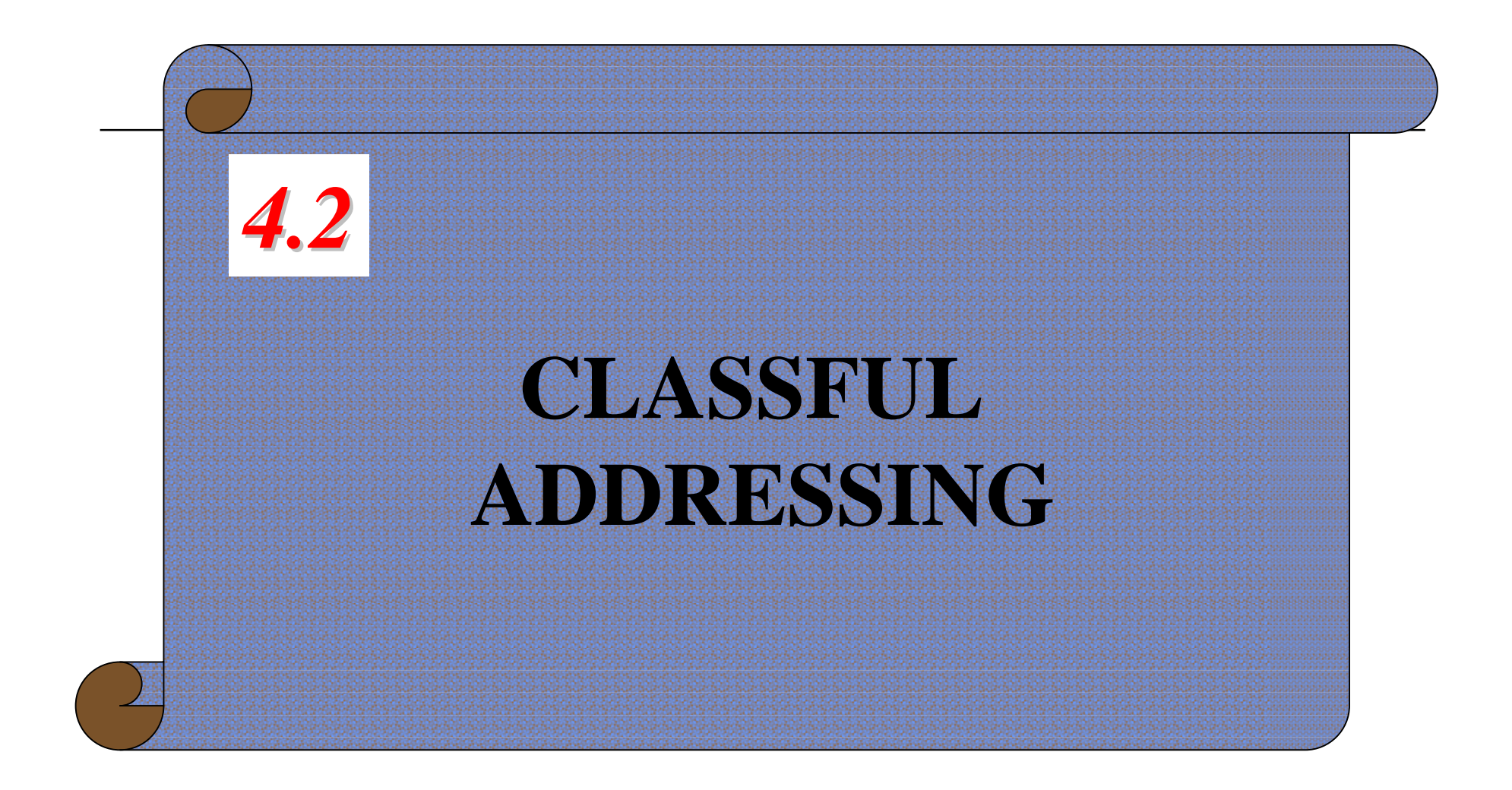

The McGraw-Hill Companies, Inc., 2000

# Classful Addressing

- <sup>o</sup> IP address space is divided into five classes: A, B, C, D, E
	- n A: 1/2
	- n B: 1/4
	- n C: 1/8
	- n D: 1/16
	- n E: 1/16

# *Occupation of the Address Space*

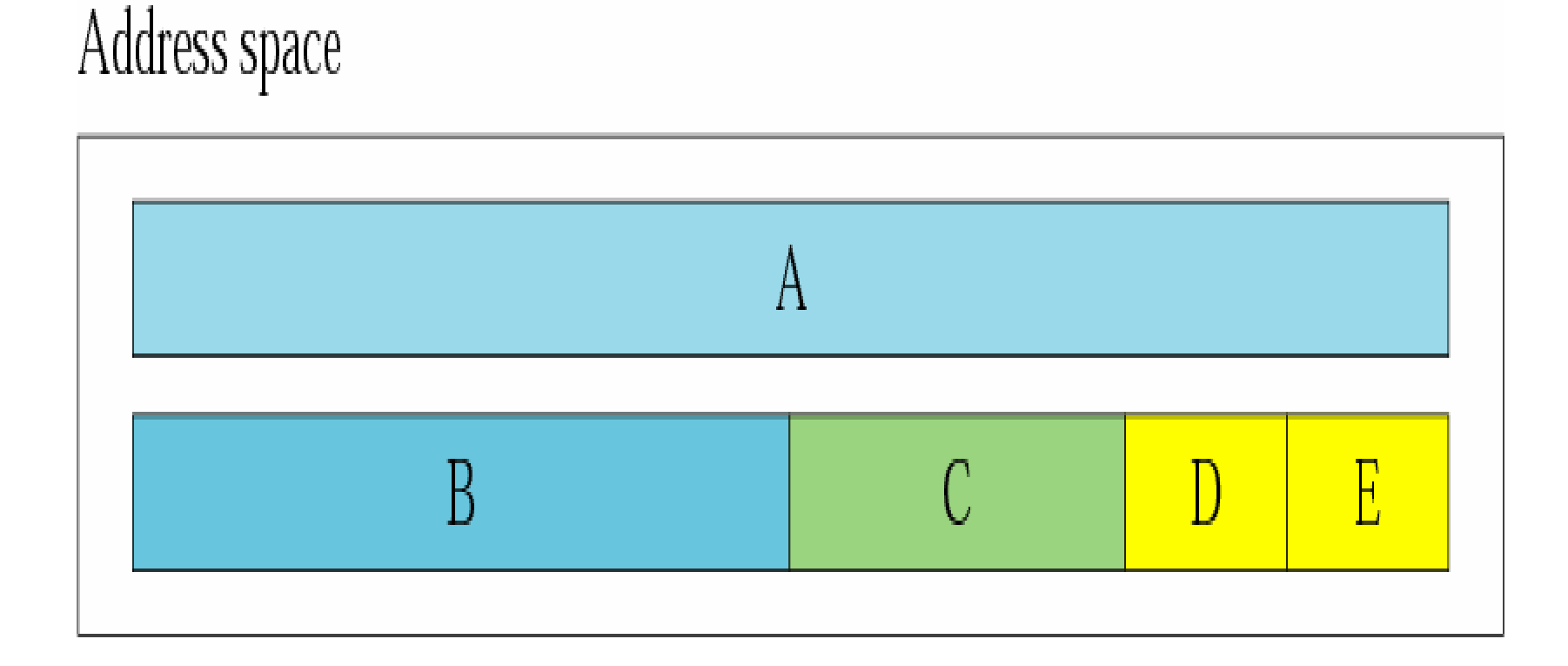

The McGraw-Hill Companies, Inc., 2000

PDF created with FinePrint pdfFactory Pro trial version [www.pdffactory.com](http://www.pdffactory.com)

# *Finding the Class in Binary Notation*

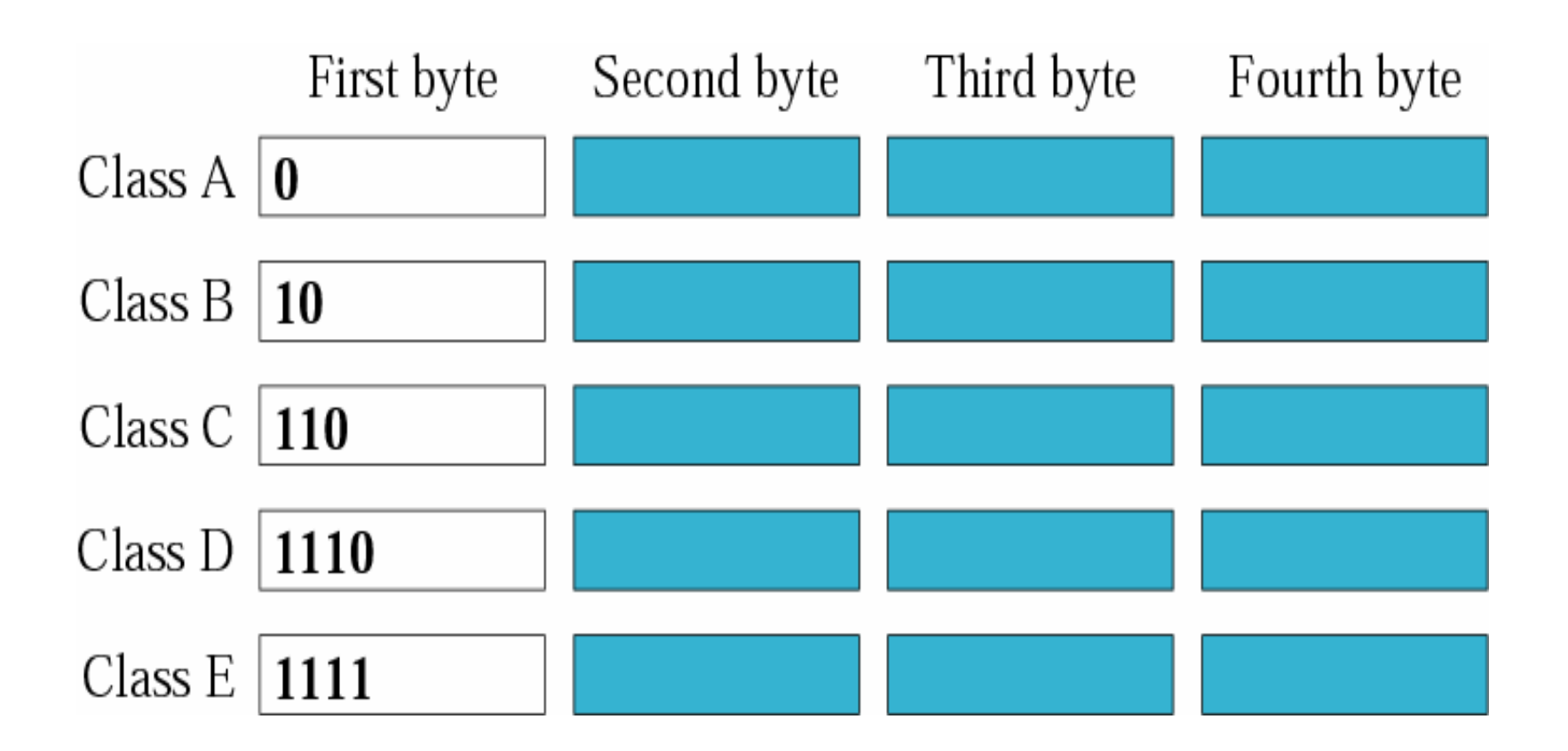

PDF created with FinePrint pdfFactory Pro trial version [www.pdffactory.com](http://www.pdffactory.com)

#### *Finding the Address Class*

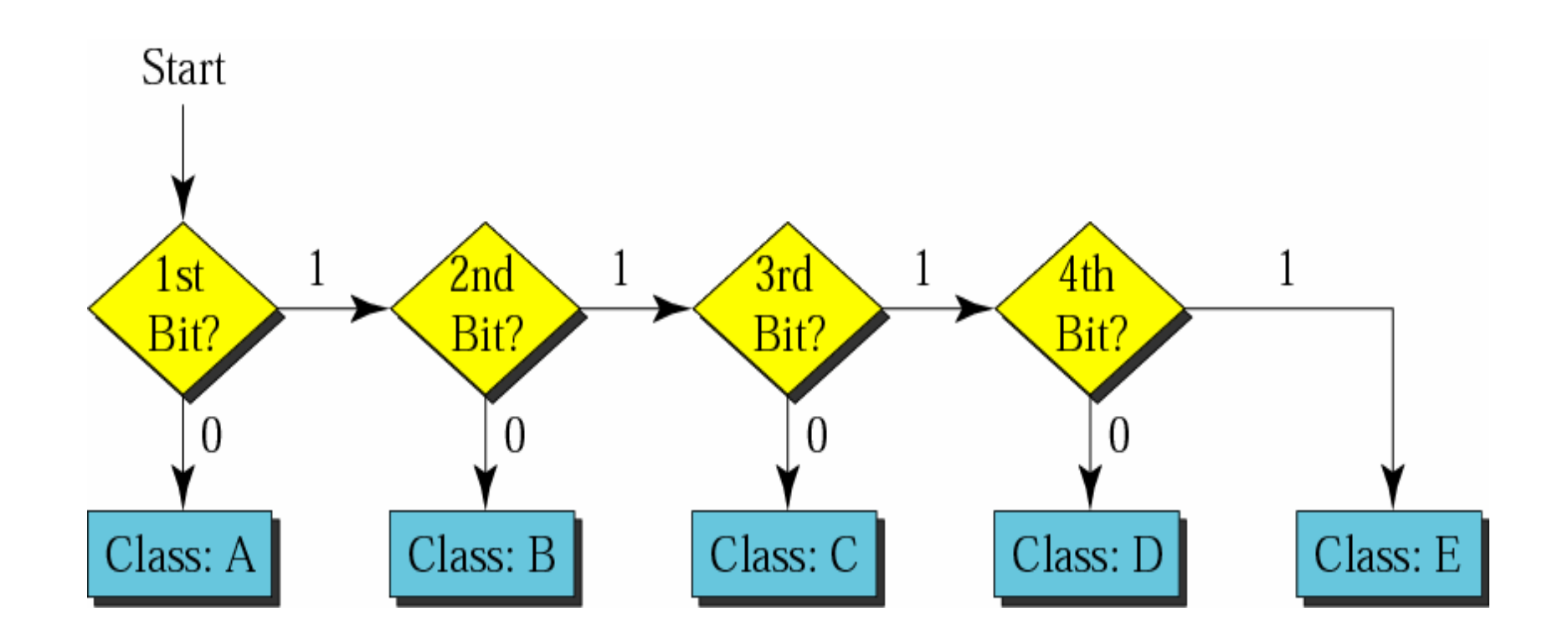

PDF created with FinePrint pdfFactory Pro trial version [www.pdffactory.com](http://www.pdffactory.com)

## *Example 5*

How can we prove that we have 2,147,483,648 addresses in class A?

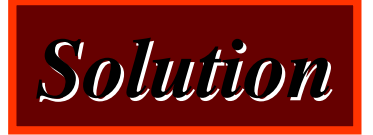

In class A, only 1 bit defines the class. The remaining 31 bits are available for the address. With 31 bits, we can have  $2^{31}$  or 2,147,483,648 addresses.

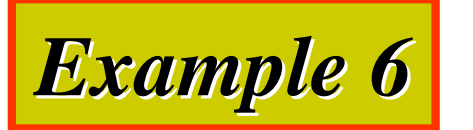

#### Find the class of the address:

### **0**0000001 00001011 00001011 11101111

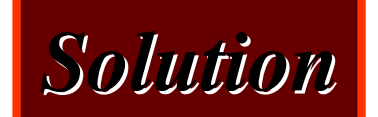

The first bit is 0. This is a class A address.

The McGraw-Hill Companies, Inc., 2000

*Example 6 (Continued)*

#### Find the class of the address:

#### **110**00001 10000011 00011011 11111111

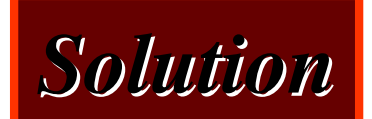

### The first 2 bits are 1; the third bit is 0. This is a class C address.

The McGraw-Hill Companies, Inc., 2000

# *Finding the Class in Decimal Notation*

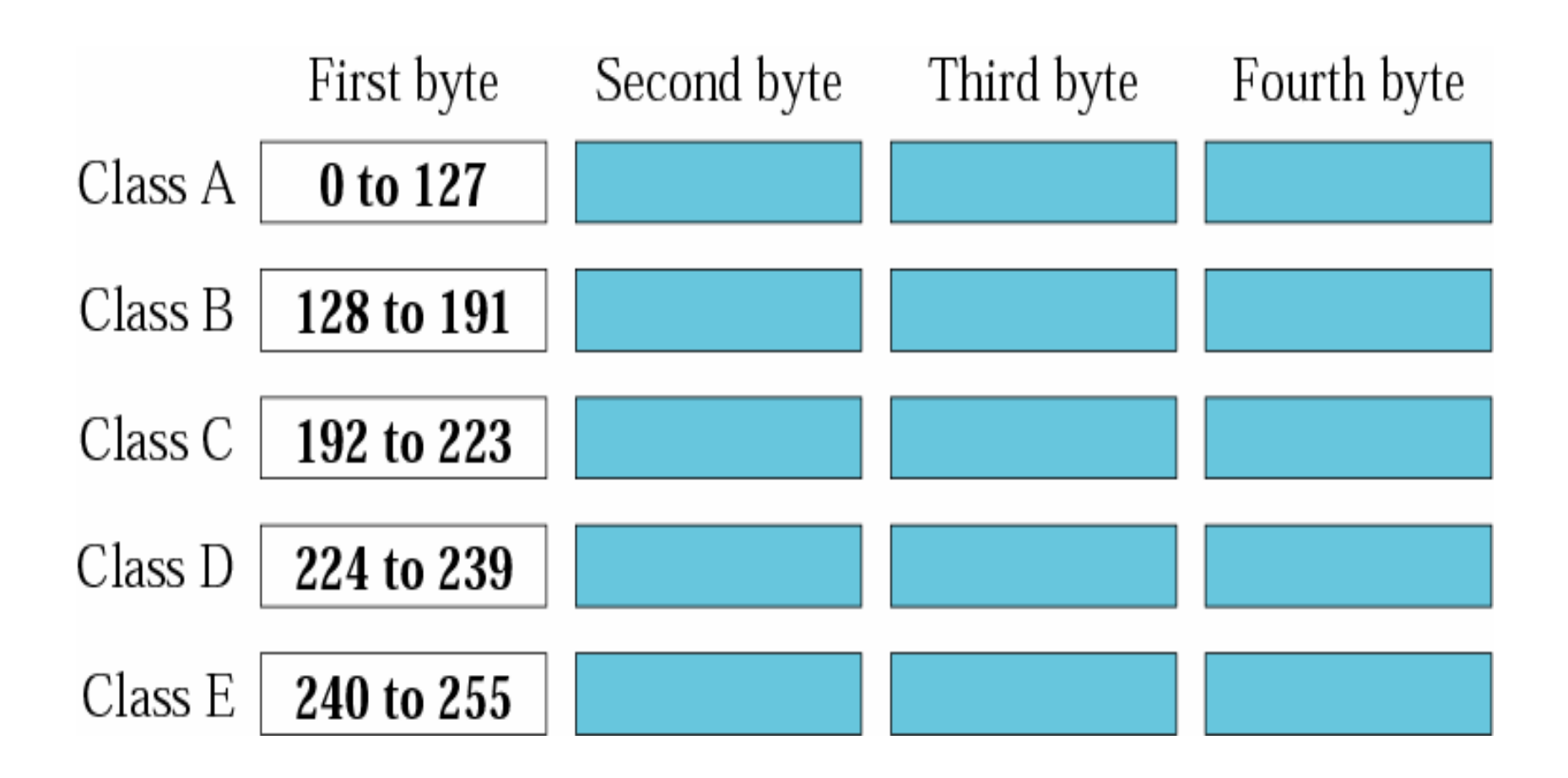

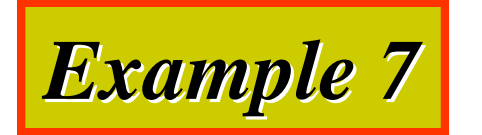

#### Find the class of the address:

#### **227**.12.14.87

#### *Solution*

### The first byte is 227 (between 224 and 239); the class is D.

The McGraw-Hill Companies, Inc., 2000

*Example 7 (Continued)*

#### Find the class of the address:

#### **193**.14.56.22

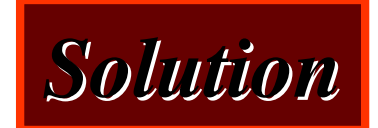

### The first byte is 193 (between 192 and 223); the class is C.

The McGraw-Hill Companies, Inc., 2000

# *Example 8*

In Example 4 we showed that class A has  $2^{31}$ 2,147,483,648) addresses. How can we prove this same fact using dotted-decimal notation?

#### *Solution*

The addresses in class A range from 0.0.0.0 to 127.255.255.255. We notice that we are dealing with base 256 numbers here.

*Solution (Continued)*

Each byte in the notation has a weight. The weights are as follows:  $256^3$ ,  $256^2$ ,  $256^1$ ,  $256^0$ Last address:  $127 \times 256^3 + 255 \times 256^2 +$  $255 \times 256^{1} + 255 \times 256^{0} = 2,147,483,647$ First address:  $= 0$ 

If we subtract the first from the last and add 1, we get 2,147,483,648.

The McGraw-Hill Companies, Inc., 2000

# Netid and Hostid

- <sup>o</sup> An IP address in classes A, B, C is divided into
	- n *Netid*
	- n *Hostid*
- <sup>o</sup> Notably, classes D and E are not divided into netid and hostid

#### *Netid and Hostid*

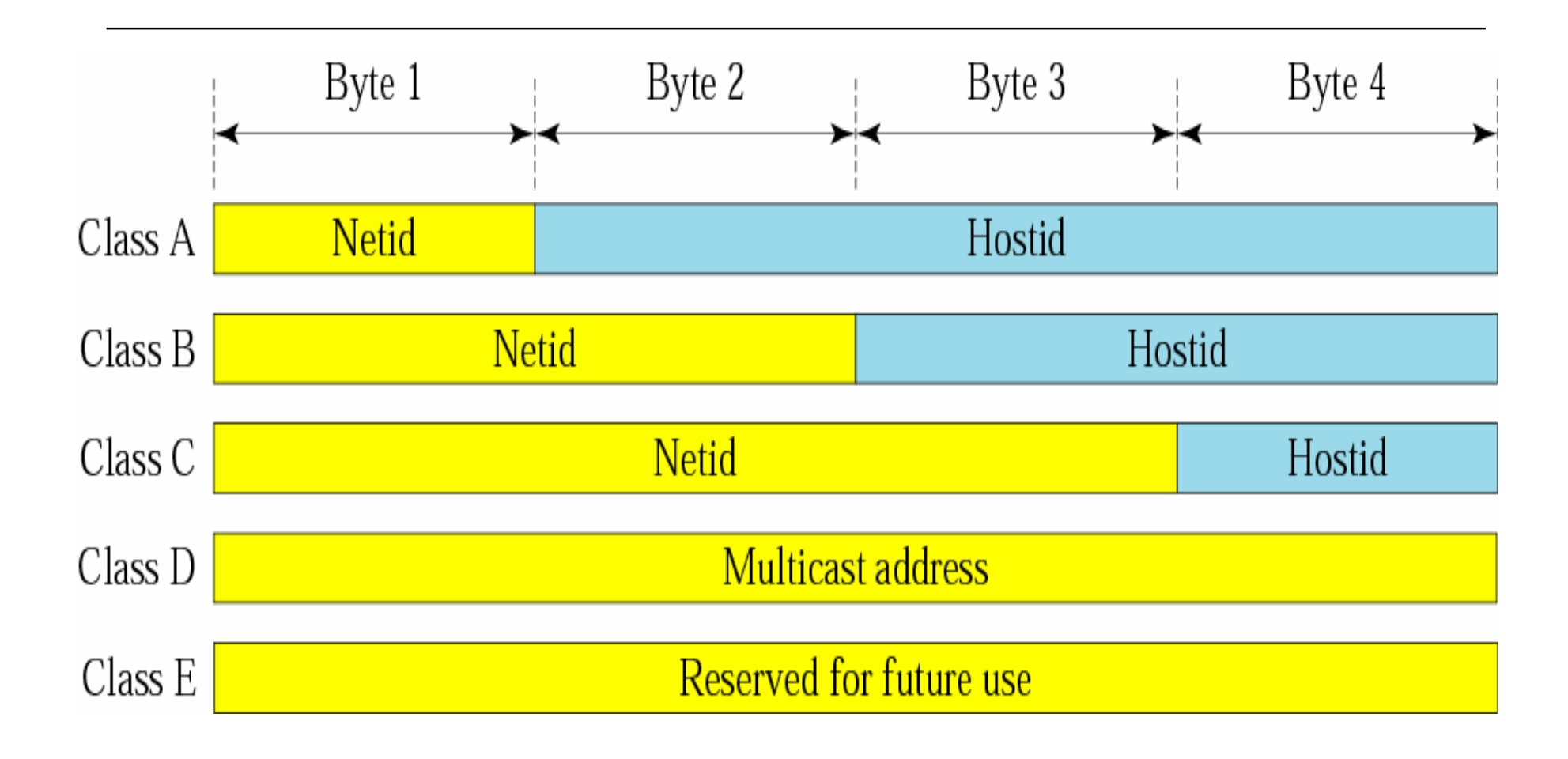

PDF created with FinePrint pdfFactory Pro trial version [www.pdffactory.com](http://www.pdffactory.com)

# Classes and Blocks

- <sup>o</sup> Each class is divided into a fixed number of blocks with each block having a fixed size
- <sup>o</sup> The number of blocks is based on the *netid*
- <sup>o</sup> Each block' s size is depends on the *hostid*

# Class A

- o Class A: divided into 128 blocks
	- n First block: **0**.0.0.0 ~ **0**.255.255.255

n ….

- n Last block: **127**.0.0.0 ~ **127**.255.255.255
- o Each block contains 16777216 addresses
	- n Too large than the needs of almost all organizations
- o In each block, the first address, e.g., 73.0.0.0, is called the network address
	- Identify the network of the organization, not individual hosts
#### *Blocks in Class A*

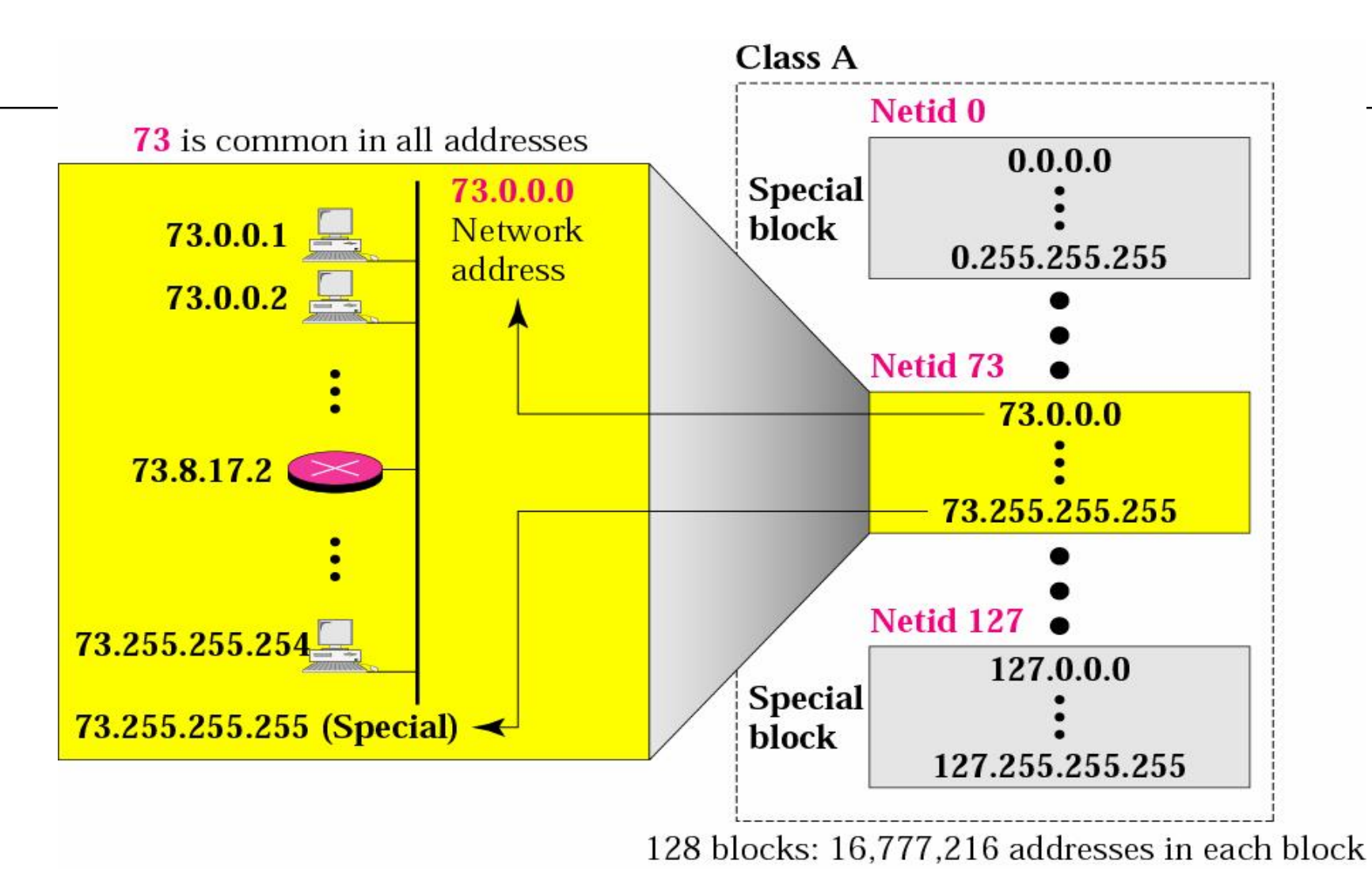

The McGraw-Hill Companies, Inc., 2000

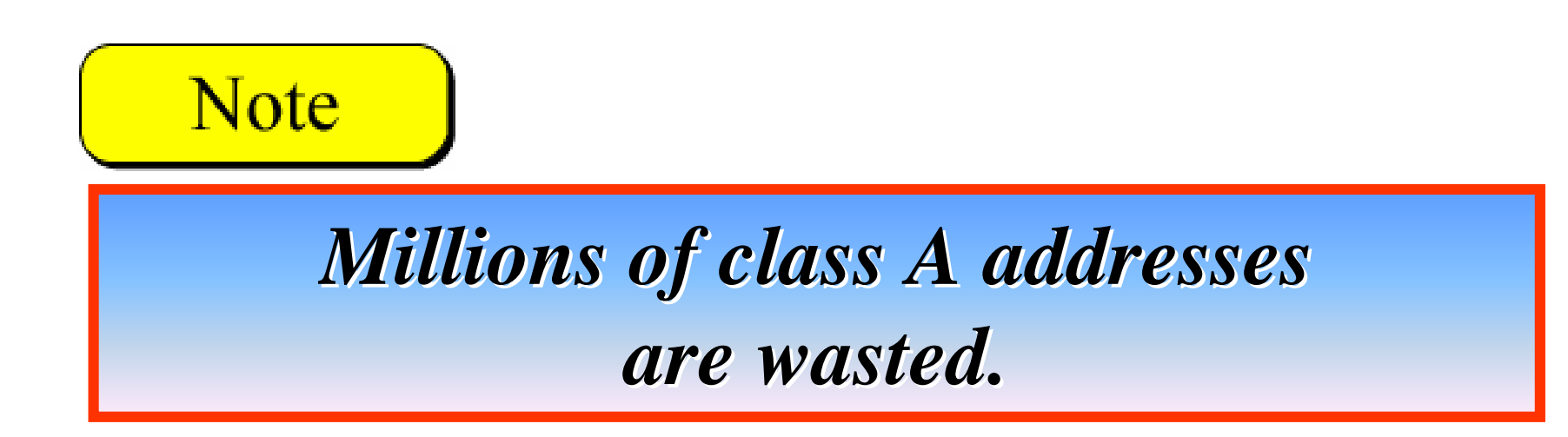

The McGraw-Hill Companies, Inc., 2000

# Class B

o Class B: divided into 16,384 blocks n First block: **128.0**.0.0 ~ **128.0**.255.255

n ….

- n Last block: **191**.**255**.0.0 ~ **191.255**.255.255
- o Each block contains 65,535 addresses
	- larger than the needs of most mid-size organizations
- o In each block, the first address, e.g., 180.8.0.0, is called the network address
	- Identify the network of the organization, not individual hosts

#### *Blocks in Class B*

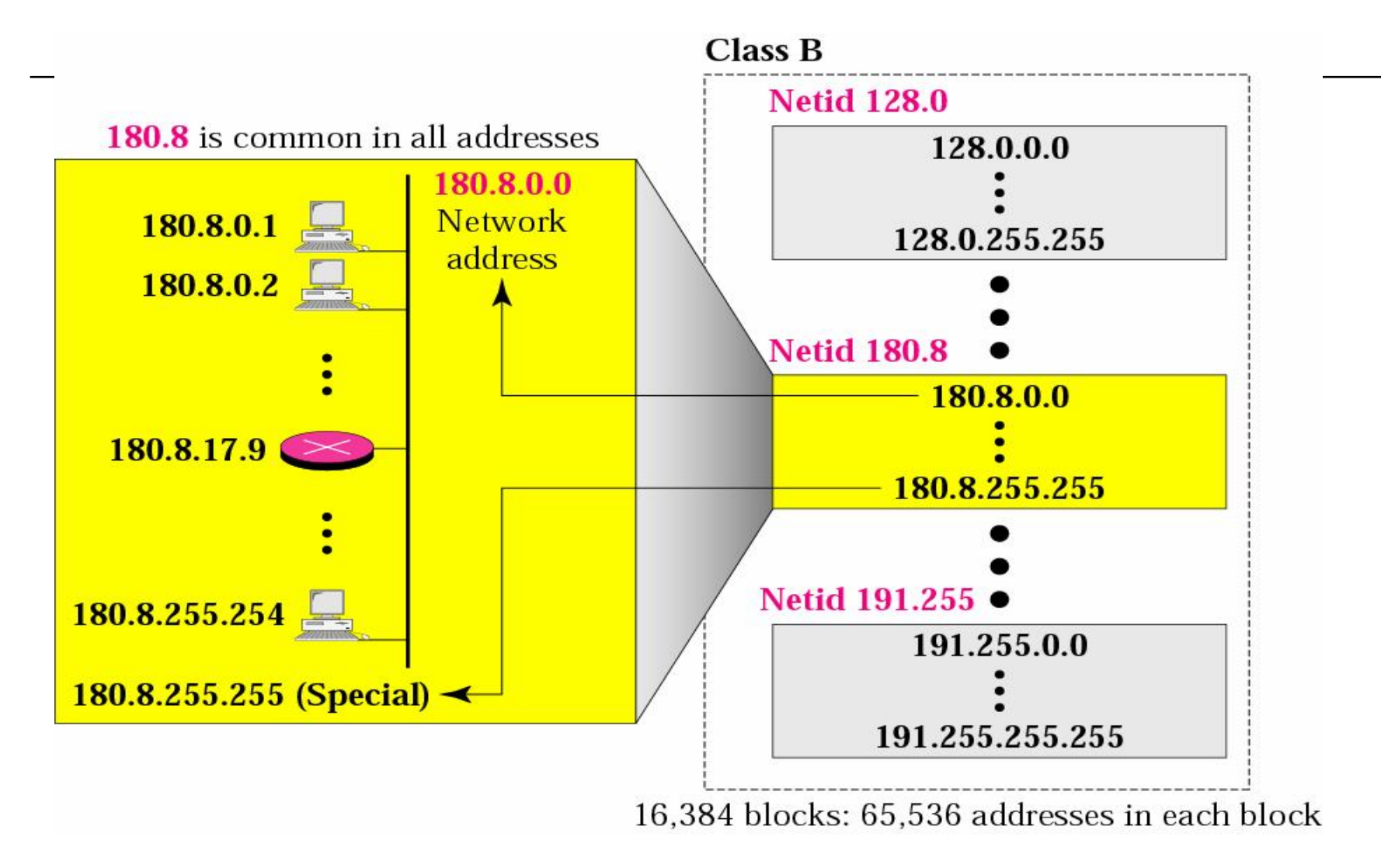

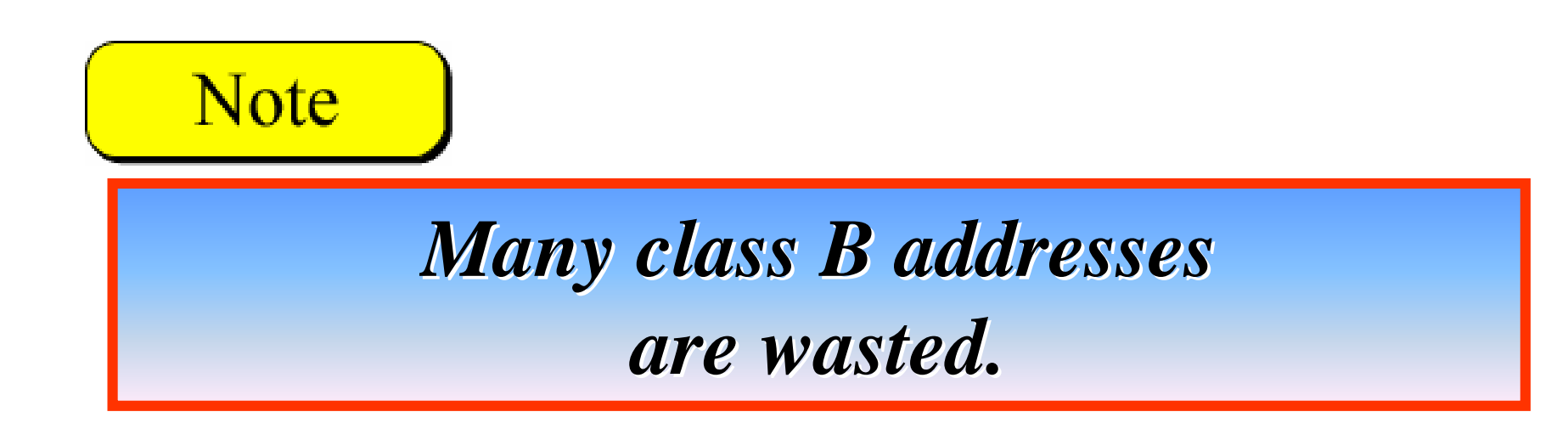

The McGraw-Hill Companies, Inc., 2000

# Class C

- o Class C: divided into 2.097,152 blocks
	- n First block: **192.0.0**.0 ~ **128.0.0**.255

n ….

- n Last block: **223.255.255.**0 ~ **223.255.255**.255
- o Each block contains 256 addresses
	- Most organizations do not want such a block
- o In each block, the first address, e.g., 200.11.8.0, is called the network address
	- Identify the network of the organization, not individual hosts

#### *Blocks in Class C*

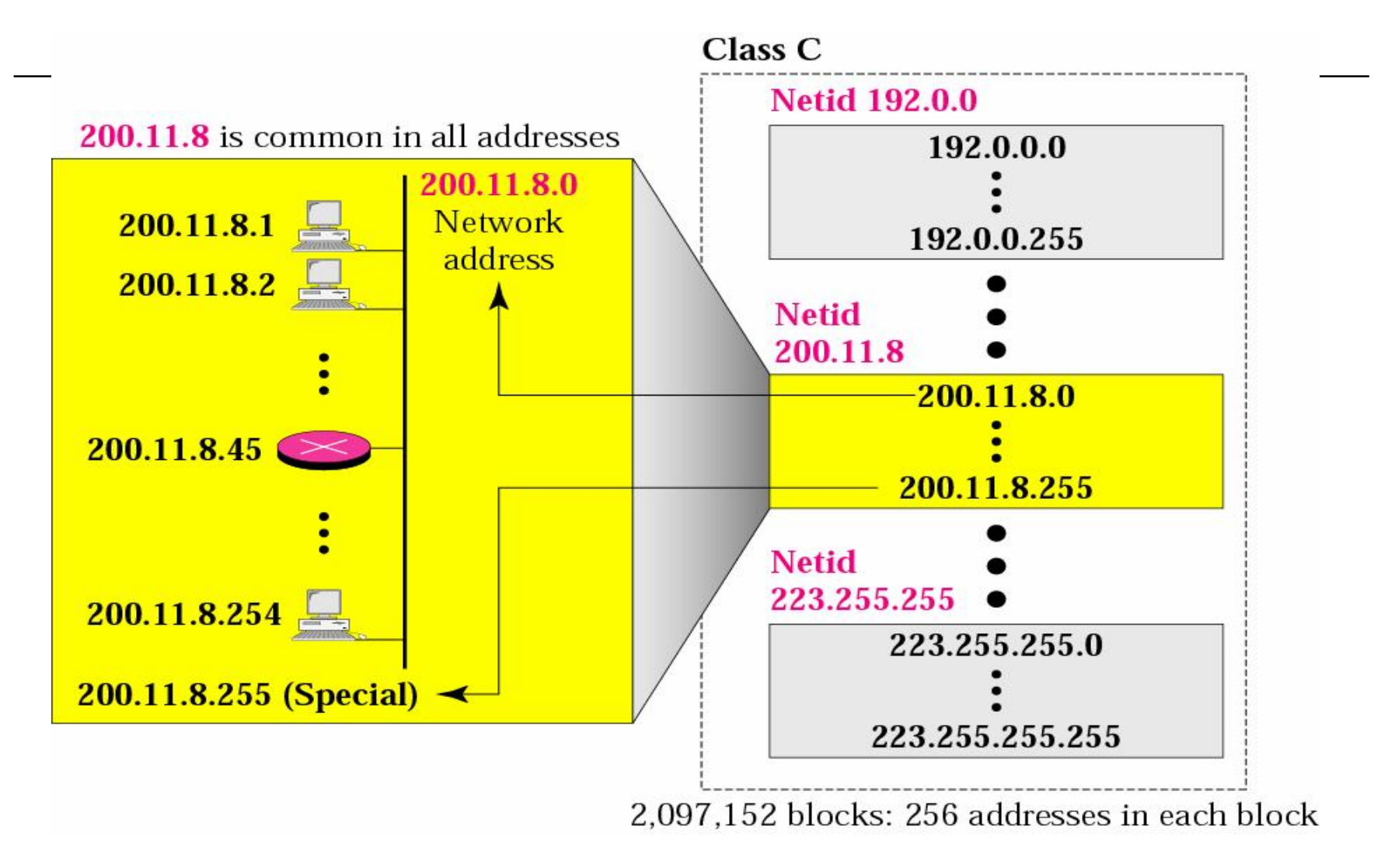

The McGraw-Hill Companies, Inc., 2000

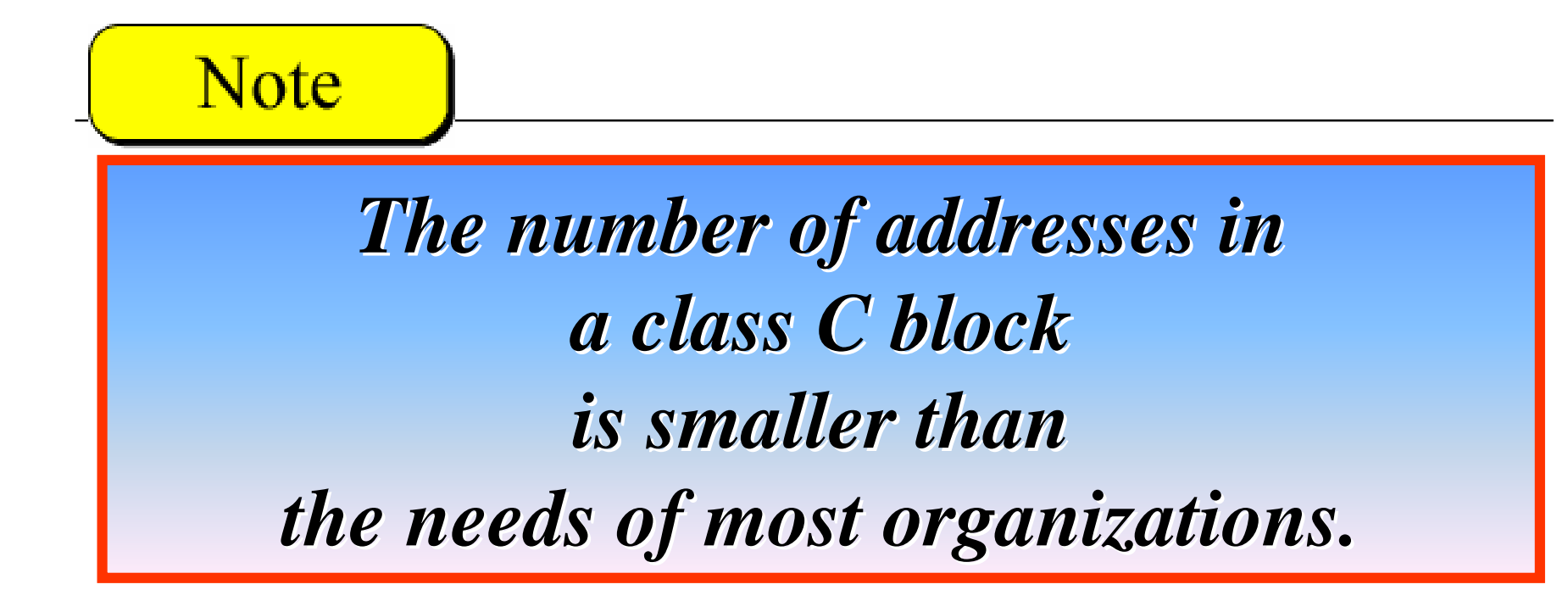

# Class D and Class E

- <sup>o</sup> Class D
	- n Just one block
	- n Designed for multicasting and each address is used to identify one multicasting group
- <sup>o</sup> Class E
	- n Just one block
	- n Designed for use as reserved addresses

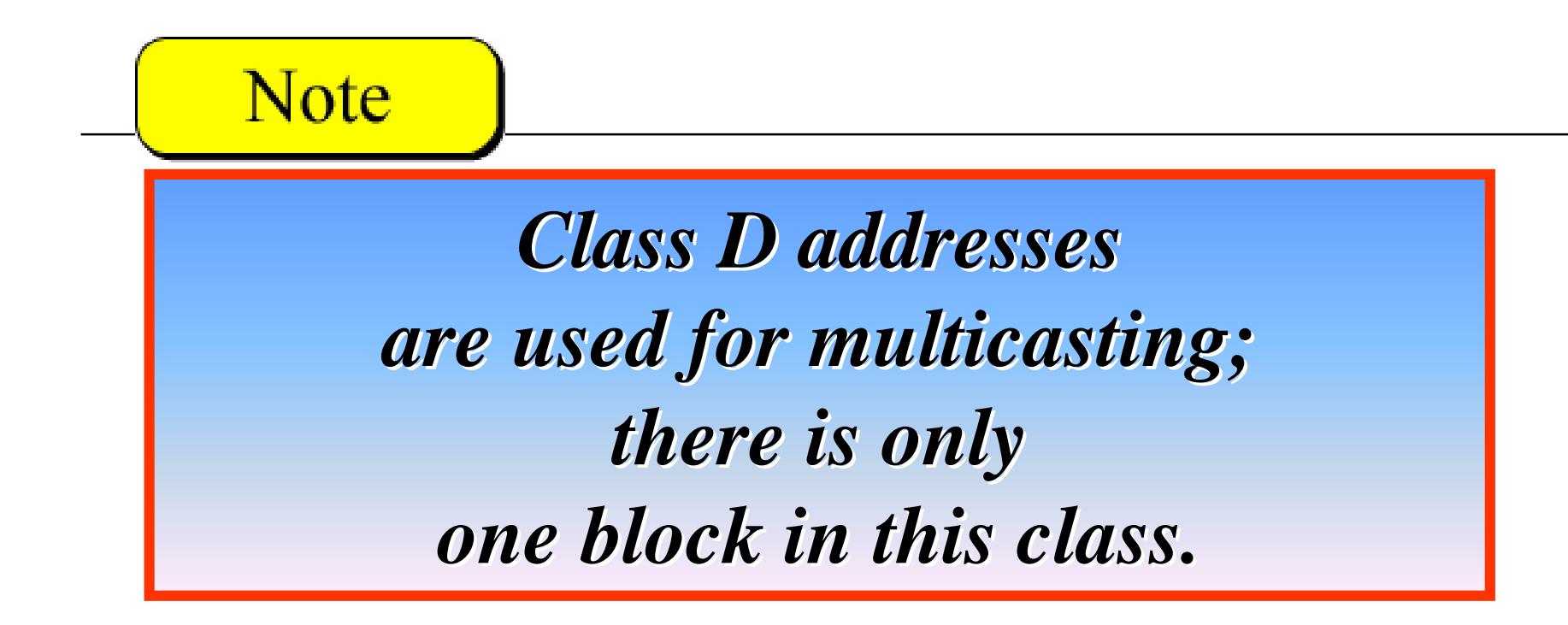

The McGraw-Hill Companies, Inc., 2000

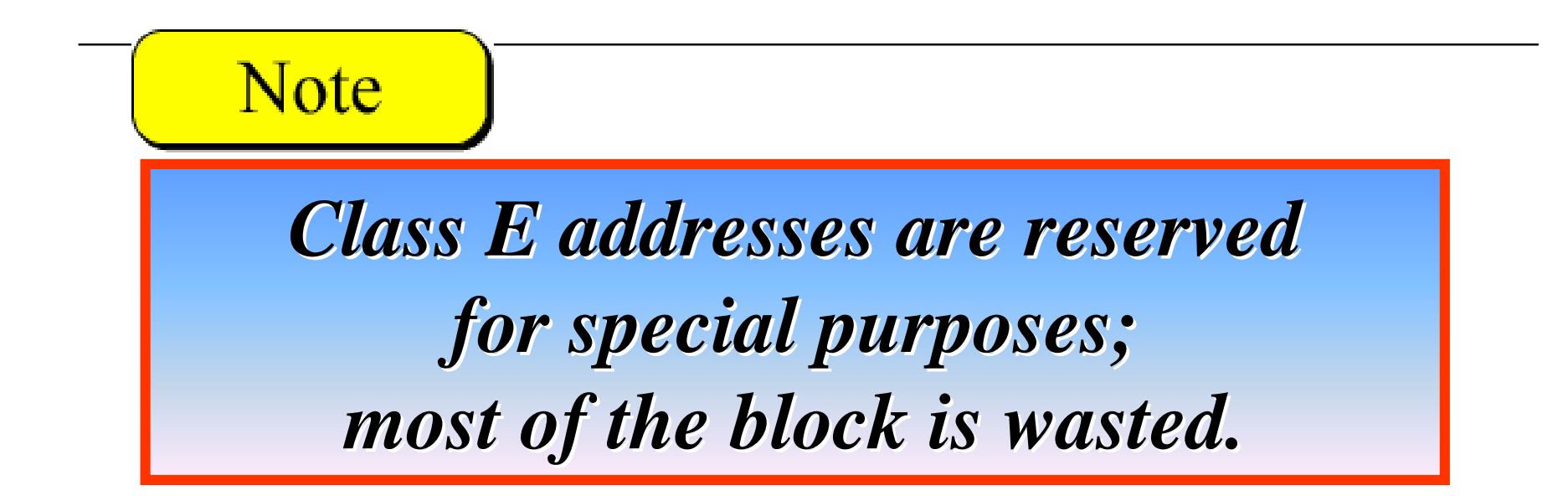

# **Network Addresses**

The network address is the first address.

The network address defines the network to the rest of the Internet. Routers route a packet based on the network address.

Given the network address, we can find the class of the address, the block, and the range of the addresses in the block

#### **Note**

*In classful addressing, the network address (the first address in the block) is the one that is assigned to the organization.* 

Given the network address 17.0.0.0, find the class, the block, and the range of the addresses.

### *Solution*

The class is A because the first byte is between 0 and 127. The block has a netid of 17. The addresses range from 17.0.0.0 to 17.255.255.255.

Given the network address 132.21.0.0, find the class, the block, and the range of the addresses.

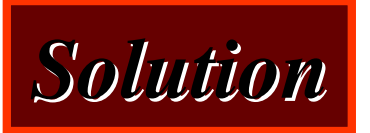

The class is B because the first byte is between 128 and 191. The block has a netid of 132.21. The addresses range from 132.21.0.0 to 132.21.255.255.

Given the network address 220.34.76.0, find the class, the block, and the range of the addresses.

#### *Solution*

The class is C because the first byte is between 192 and 223. The block has a netid of 220.34.76. The addresses range from 220.34.76.0 to 220.34.76.255.

# Mask

- <sup>o</sup> If the network address is given
	- We can obtain the block and block size
- <sup>o</sup> However, if an address is given, how to find out the *network address*?
	- First, find the *class* of the address
	- n Second, derive the *netid* and *hostid*
	- n Finally, network address is obtained *by setting the hostid to zero.*

# **Mask**

A mask is a 32-bit binary number that gives the first address in the block (the network address) when bitwise ANDed with an address in the block.

### *Masking concept*

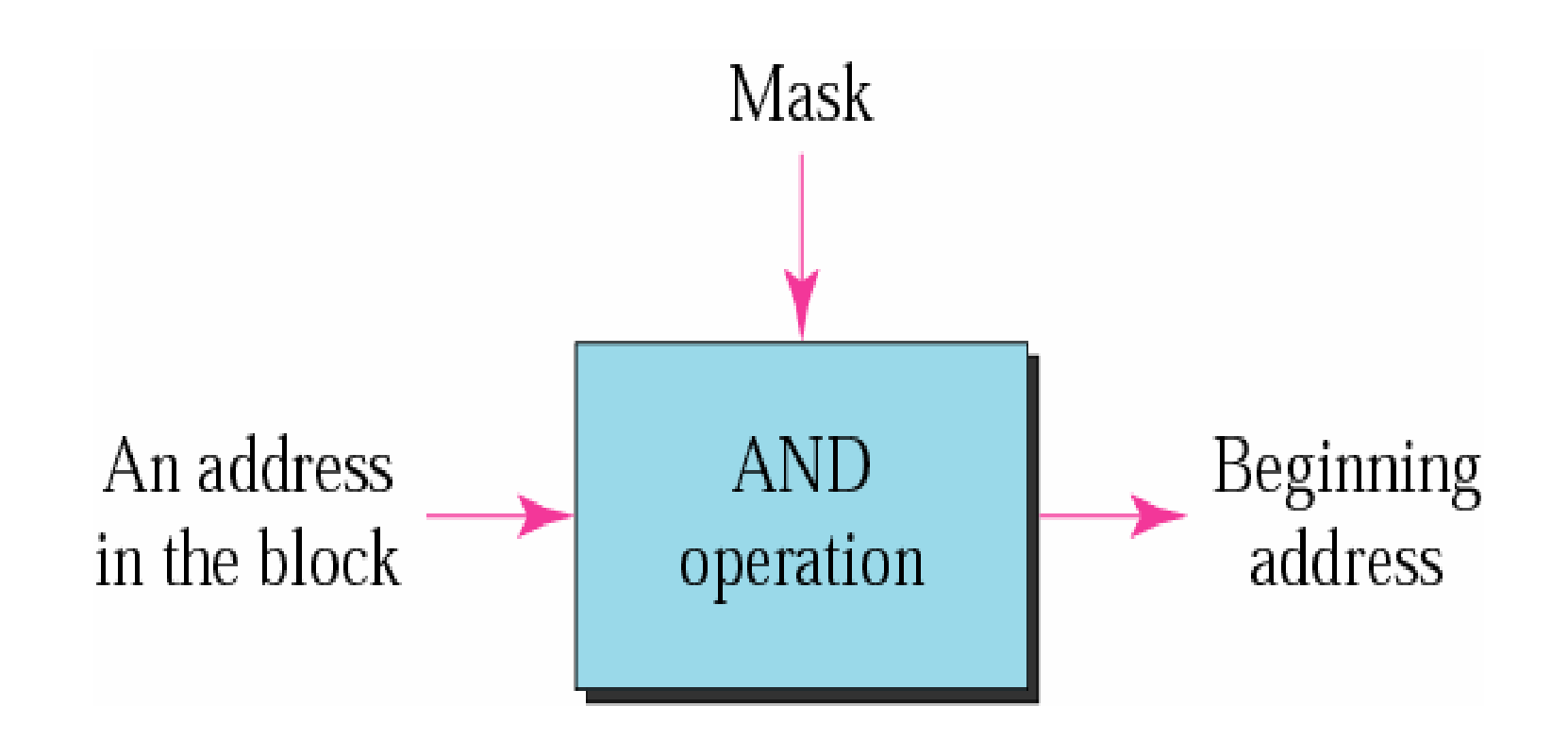

### *AND operation*

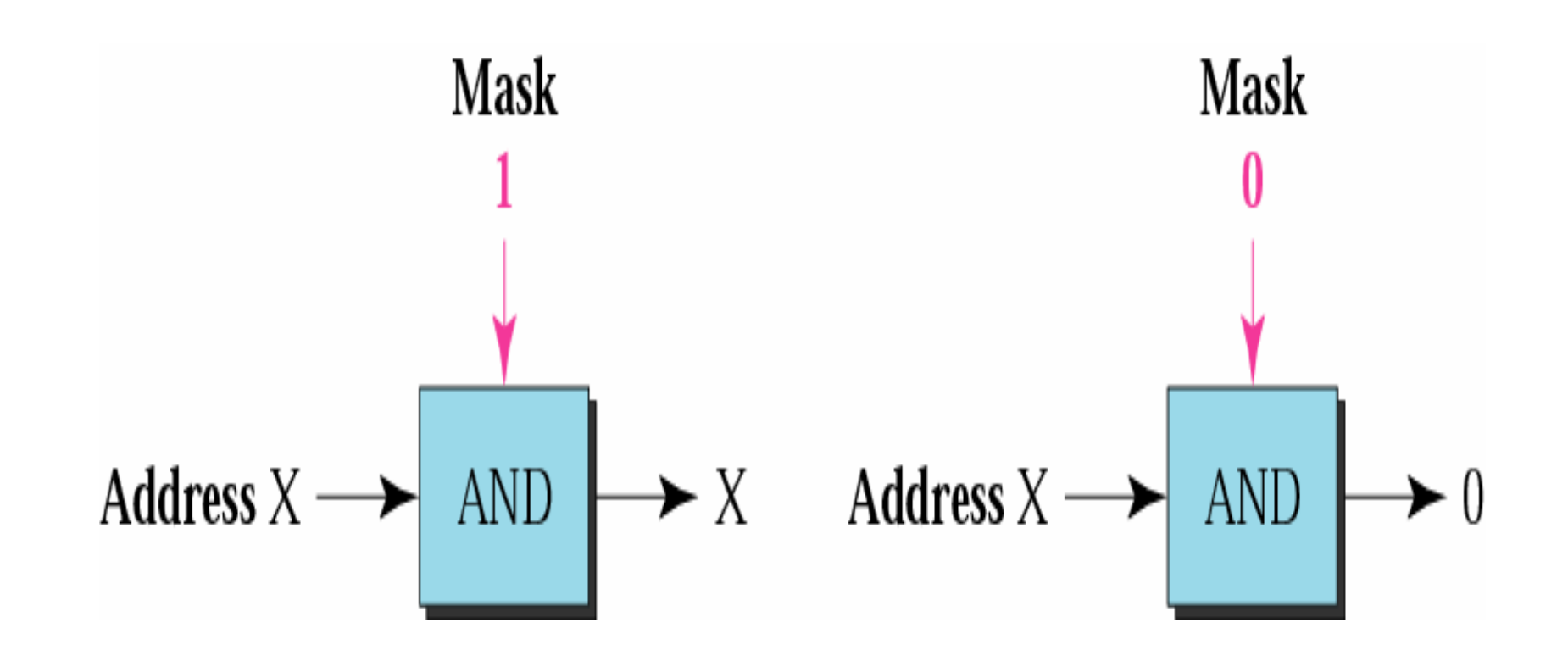

The McGraw-Hill Companies, Inc., 2000

PDF created with FinePrint pdfFactory Pro trial version [www.pdffactory.com](http://www.pdffactory.com)

# Default Masks

- o Class A
	- n Mask in binary: **1111111** 00000000 00000000 00000000
	- n Mask in dotted-decimal: **255.**0.0.0
- o Class B
	- n Mask in binary: **11111111 11111111** 00000000 00000000
	- n Mask in dotted-decimal: **255.255.**0.0
- o Class C
	- n Mask in binary: **11111111 11111111 11111111** 00000000
	- n Mask in dotted-decimal: **255.255.255.**0

#### **Note**

*The network address is the beginning address of each block. It can be found by applying the default mask to any of the addresses in the block (including itself). It retains the netid of the block and sets the hostid to zero.* 

Given the address 23.56.7.91 and the default class A mask, find the beginning address (network address).

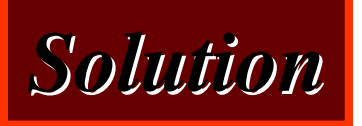

The default mask is 255.0.0.0, which means that only the first byte is preserved and the other 3 bytes are set to 0s. The network address is 23,0,0,0.

Given the address 132.6.17.85 and the default class B mask, find the beginning address (network address).

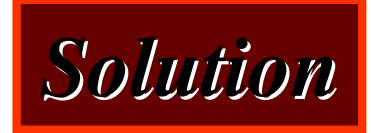

The default mask is 255.255.0.0, which means that the first 2 bytes are preserved and the other 2 bytes are set to 0s. The network address is 132.6.0.0.

Given the address 201.180.56.5 and the class C default mask, find the beginning address (network address).

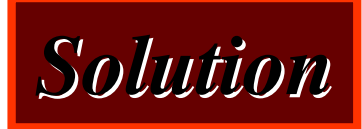

The default mask is 255.255.255.0, which means that the first 3 bytes are preserved and the last byte is set to 0. The network address is 201.180.56.0.

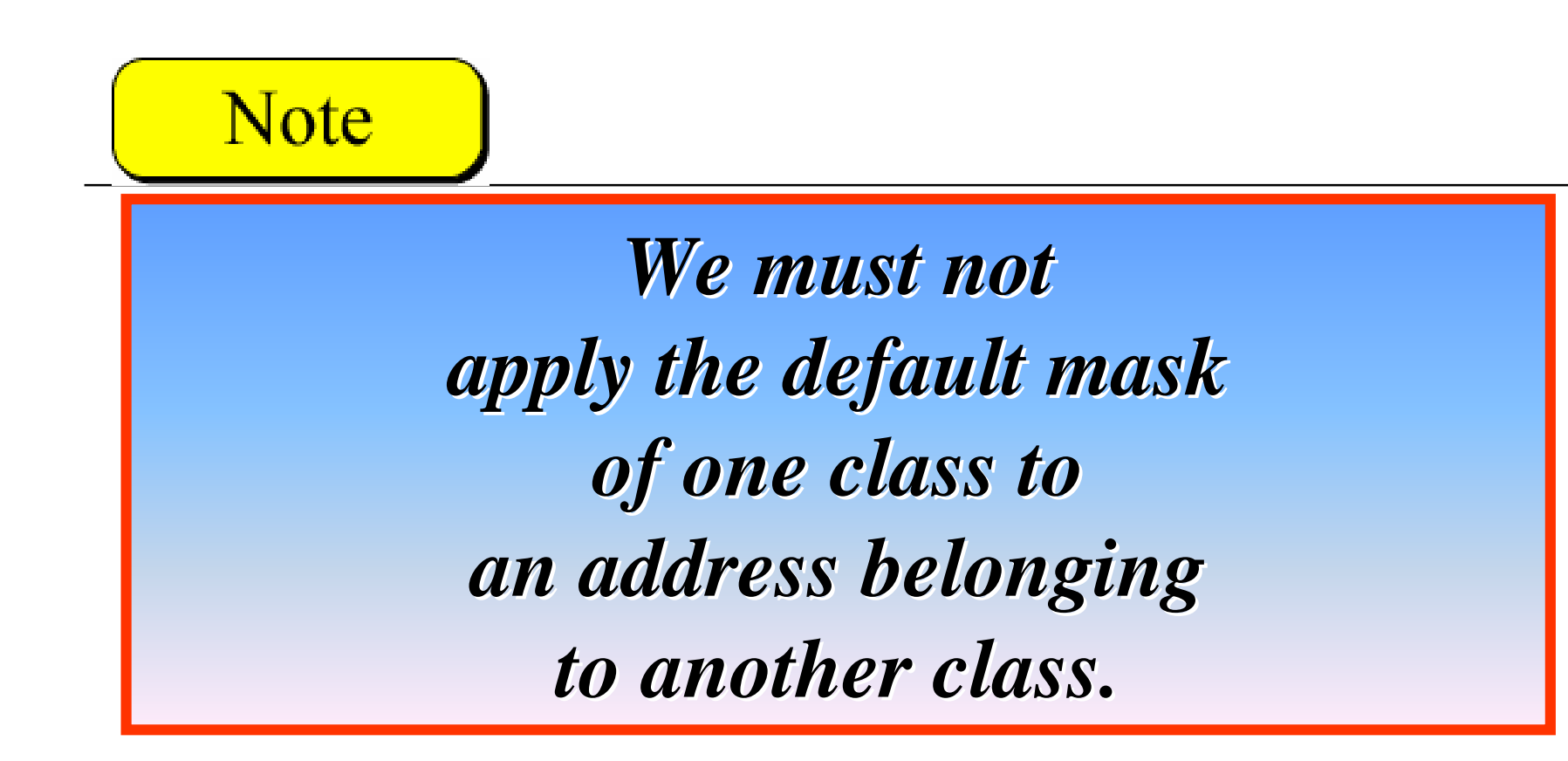

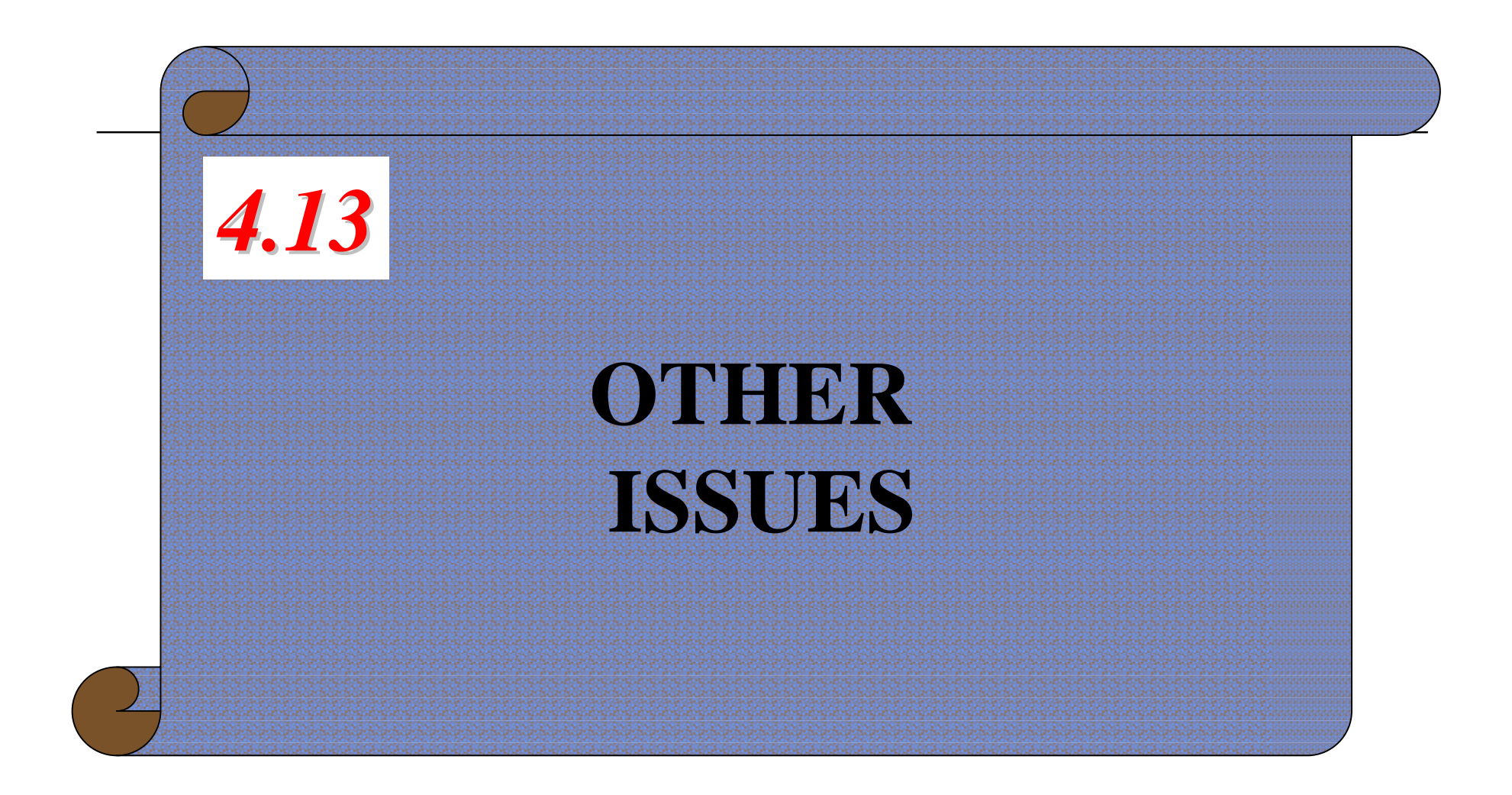

The McGraw-Hill Companies, Inc., 2000

# Multihomed Devices

- <sup>o</sup> A computer that is connected to different networks is called a *multihomed* computer
	- n Have more than one address
	- n Each possibly belonging to a different class

#### *Multihomed Devices*

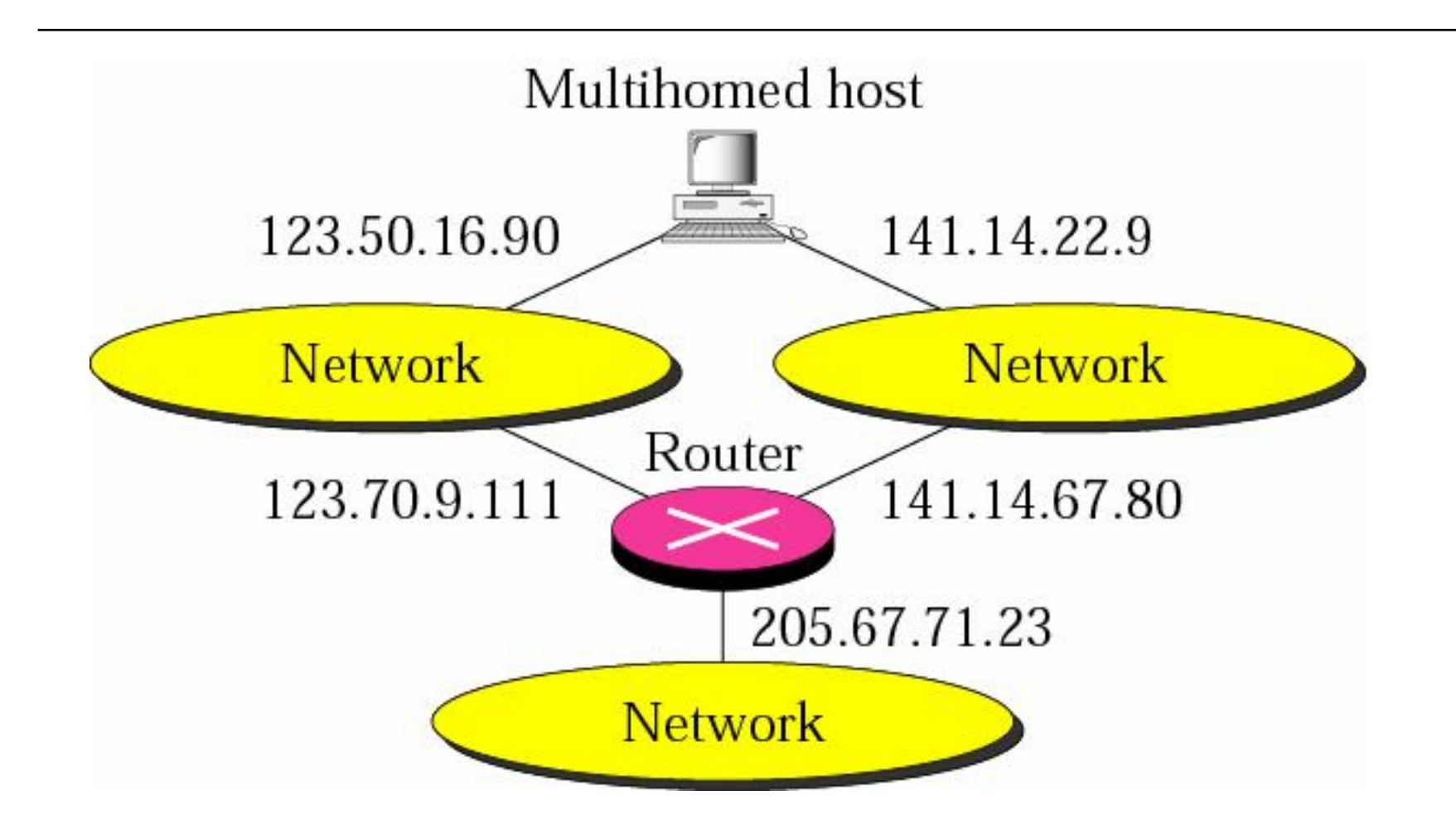

PDF created with FinePrint pdfFactory Pro trial version [www.pdffactory.com](http://www.pdffactory.com)

# Special Addresses

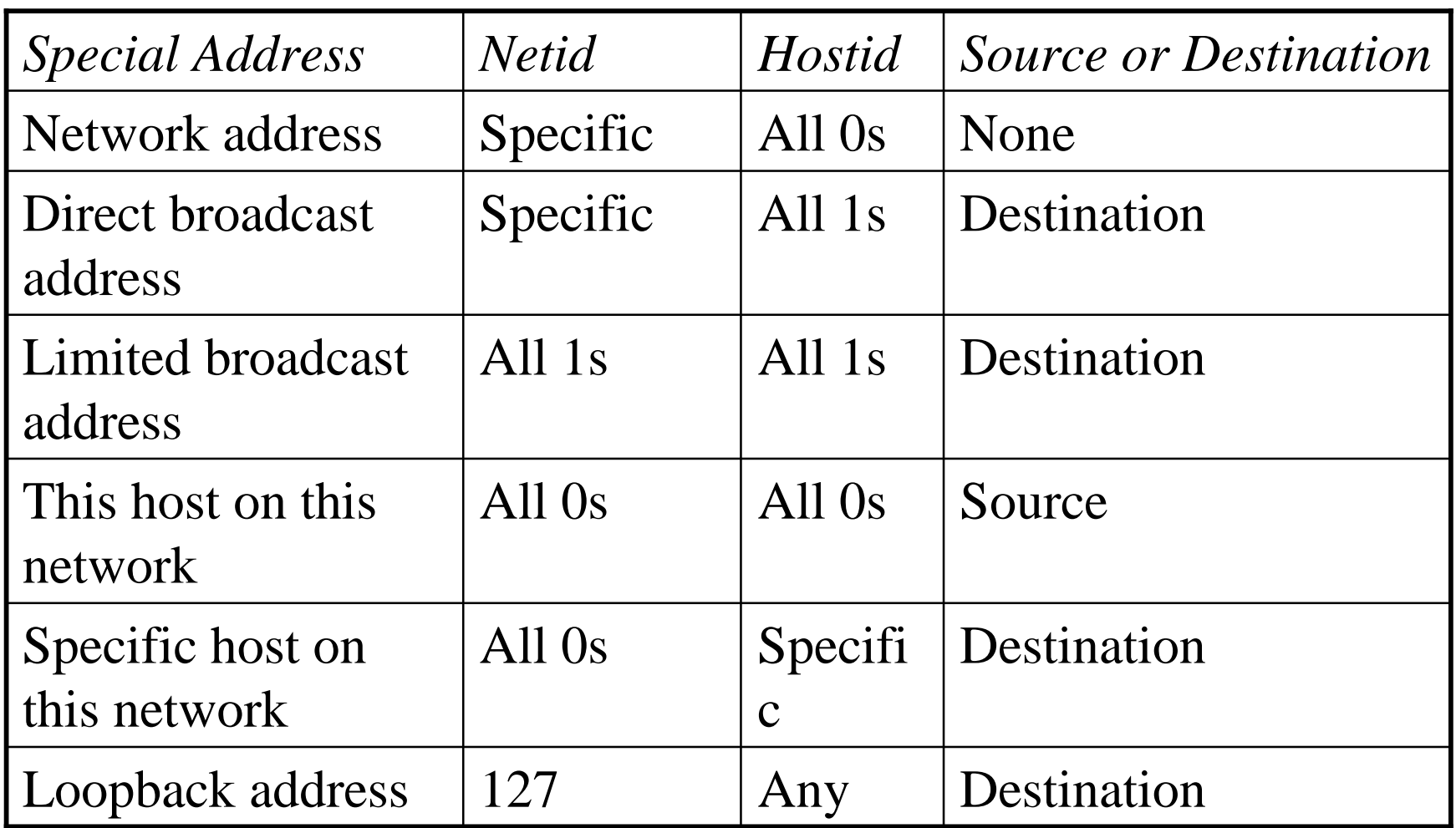

### *Network Addresses*

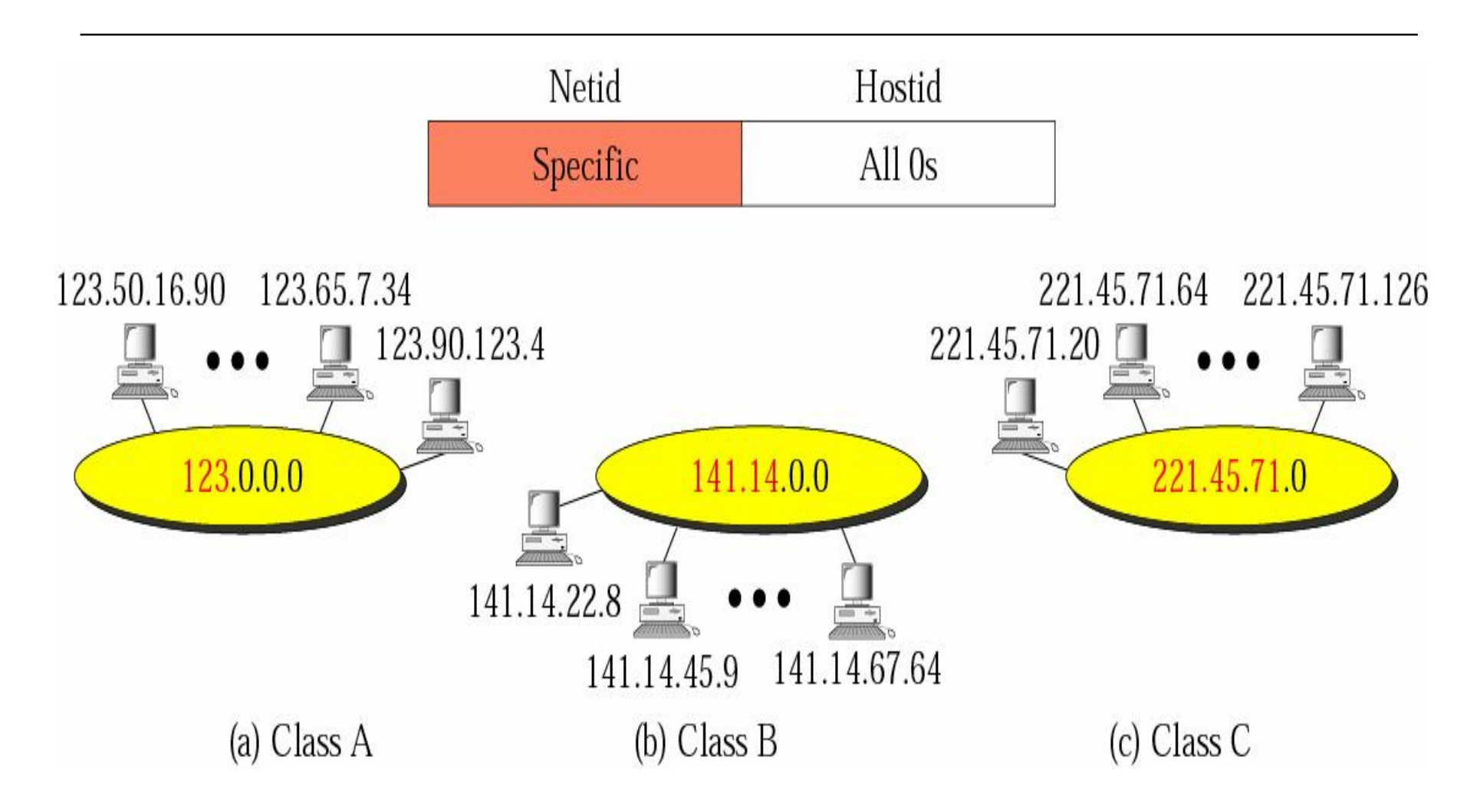

PDF created with FinePrint pdfFactory Pro trial version [www.pdffactory.com](http://www.pdffactory.com)

## Direct Broadcast Address

- <sup>o</sup> The *hostid* is all *1s* in classes A, B, and C
- <sup>o</sup> Used by a router to send a packet to all host in a specific network
- <sup>o</sup> Can only be used as a destination address

### *Example of Direct Broadcast Address*

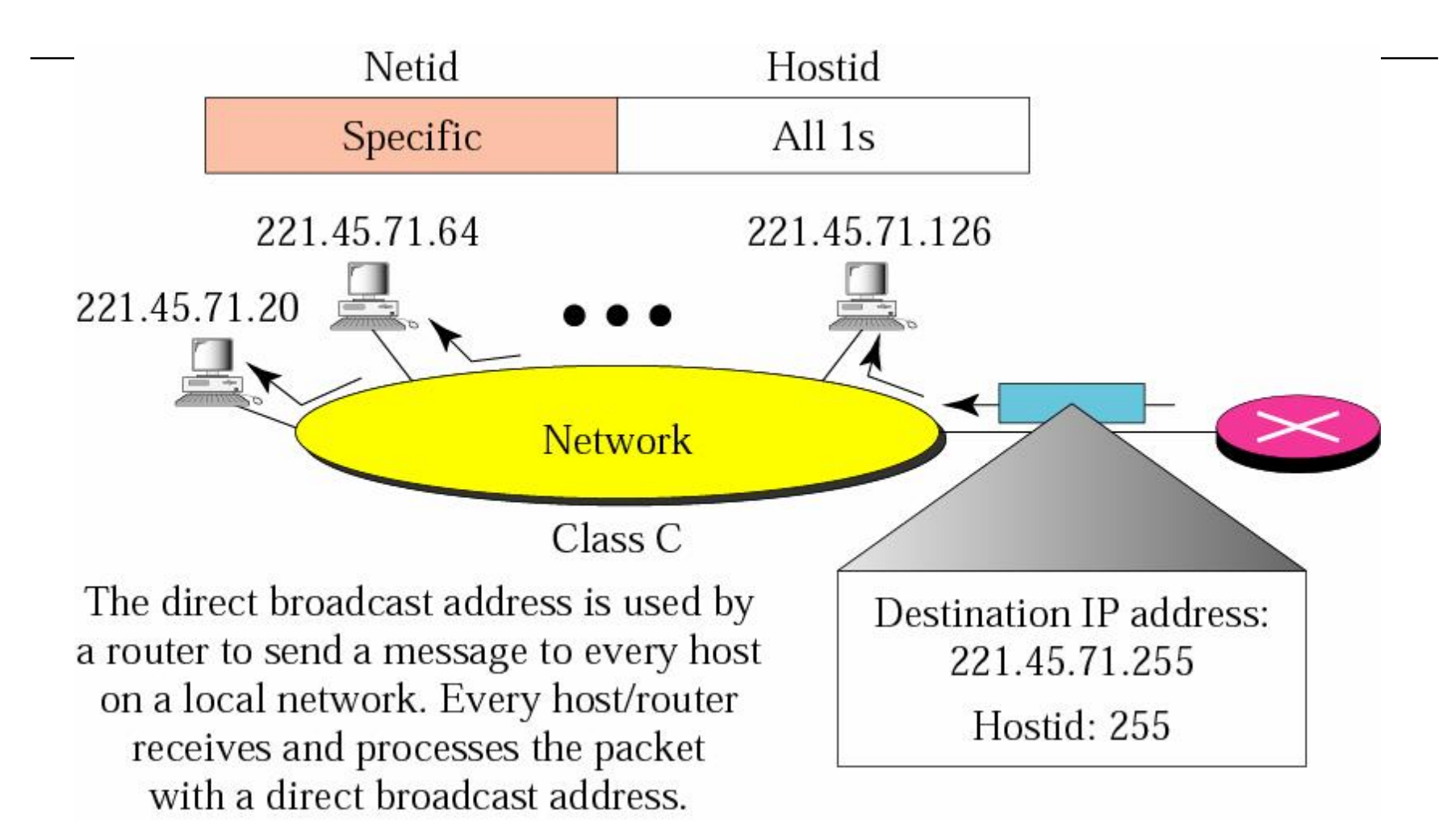

The McGraw-Hill Companies, Inc., 2000

PDF created with FinePrint pdfFactory Pro trial version [www.pdffactory.com](http://www.pdffactory.com)

## Limited Broadcast Address

- <sup>o</sup> An address with all *1s* for the *netid* and *hostid* in classes A, B, and C
- <sup>o</sup> Used by a host to send a packet to every other host in a network
- <sup>o</sup> Routers will block a packet having this type of address to other networks
- <sup>o</sup> Limited broadcast address belongs to class E

### *Example of Limited Broadcast Address*

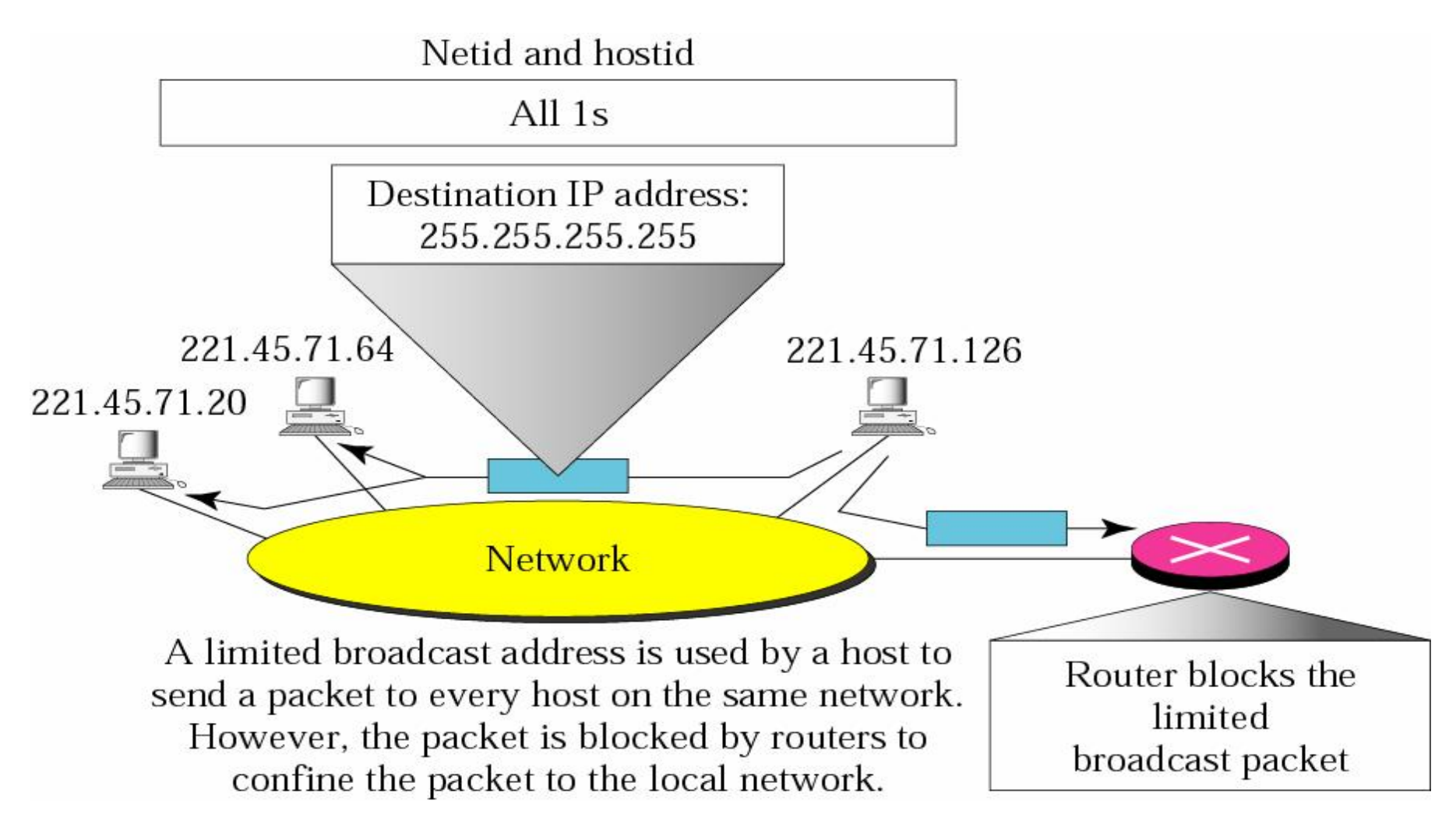

# This Host on This Network

- <sup>o</sup> An IP address is composed of all 0s
- <sup>o</sup> Used by a host at bootstrap time when it does not know its IP address
	- n Source address: all 0s
	- n Destination address: limited broadcast address
#### *Example of This Host on This Network*

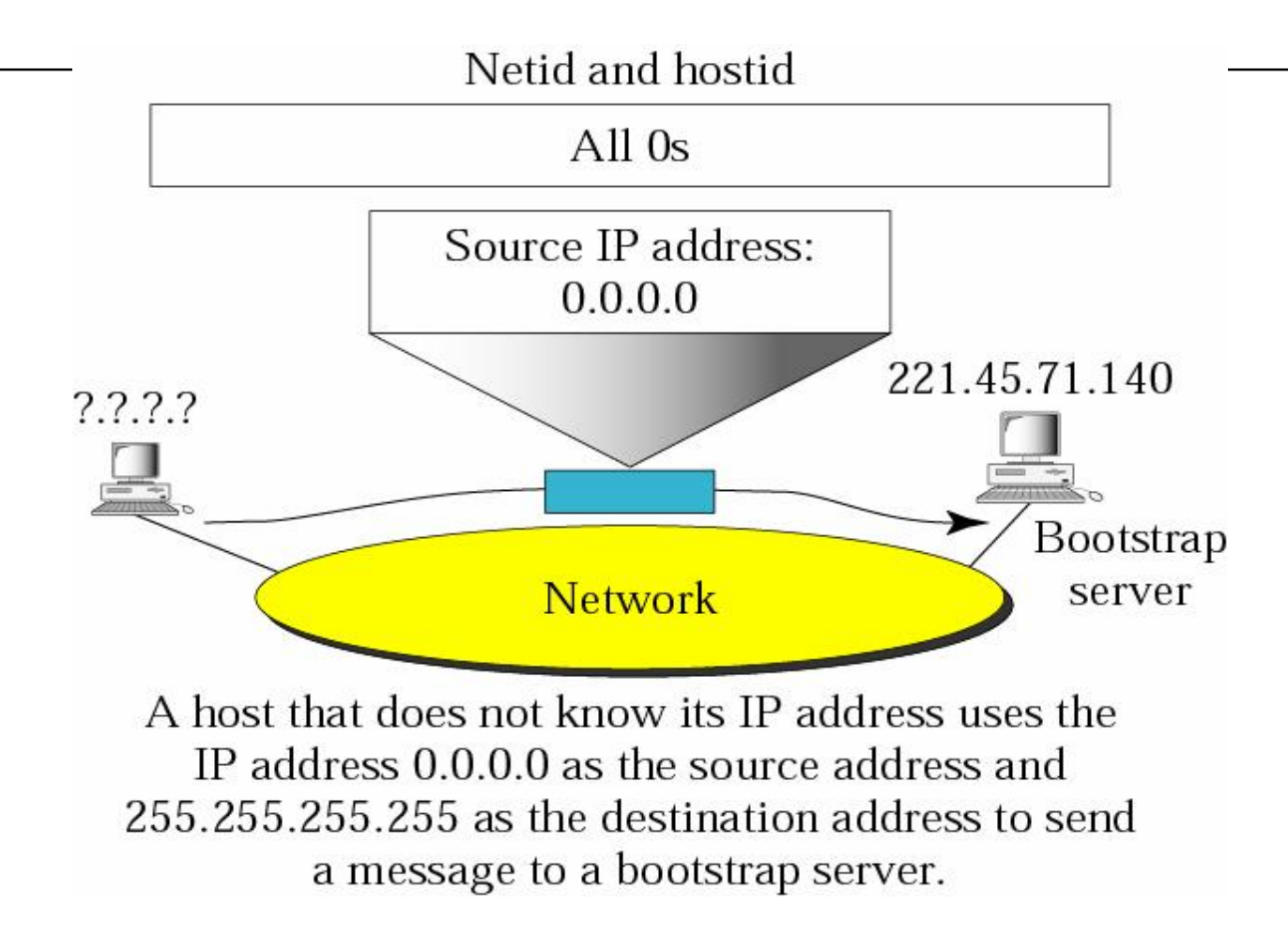

## Specific Host on This Network

- <sup>o</sup> An IP address with a *netid* of all *0s*
- <sup>o</sup> Used by a router or host to send a packet to another host on the same network
- <sup>o</sup> Router will block this packet to other networks
- <sup>o</sup> Only used for a destination address

#### *Example of Specific Host on This Network*

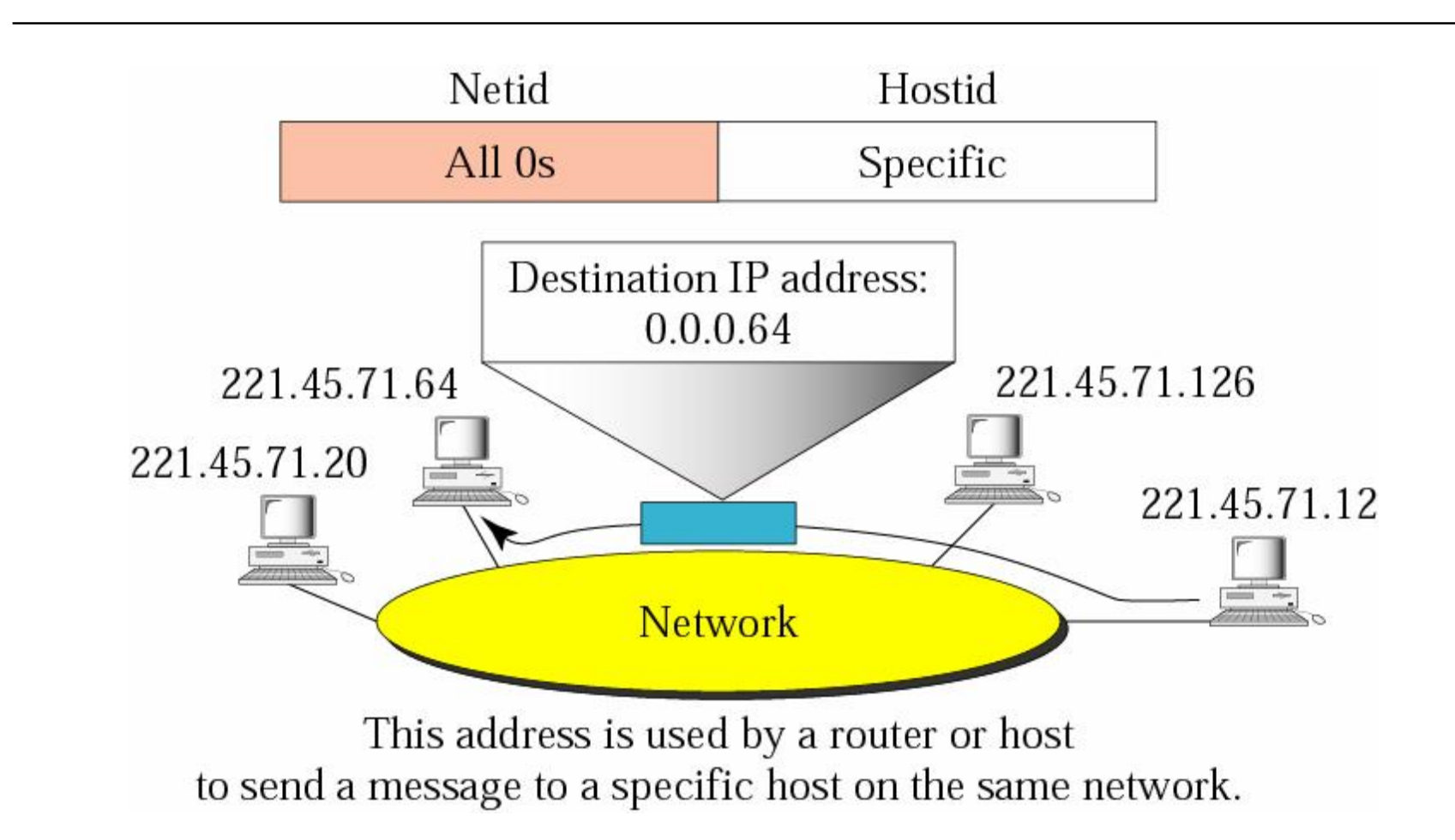

### Loopback Address

- <sup>o</sup> An IP address with the first byte equal to 127
- <sup>o</sup> This packet never leaves the machine
- <sup>o</sup> Used only as a destination address

#### *Example of Loopback Address*

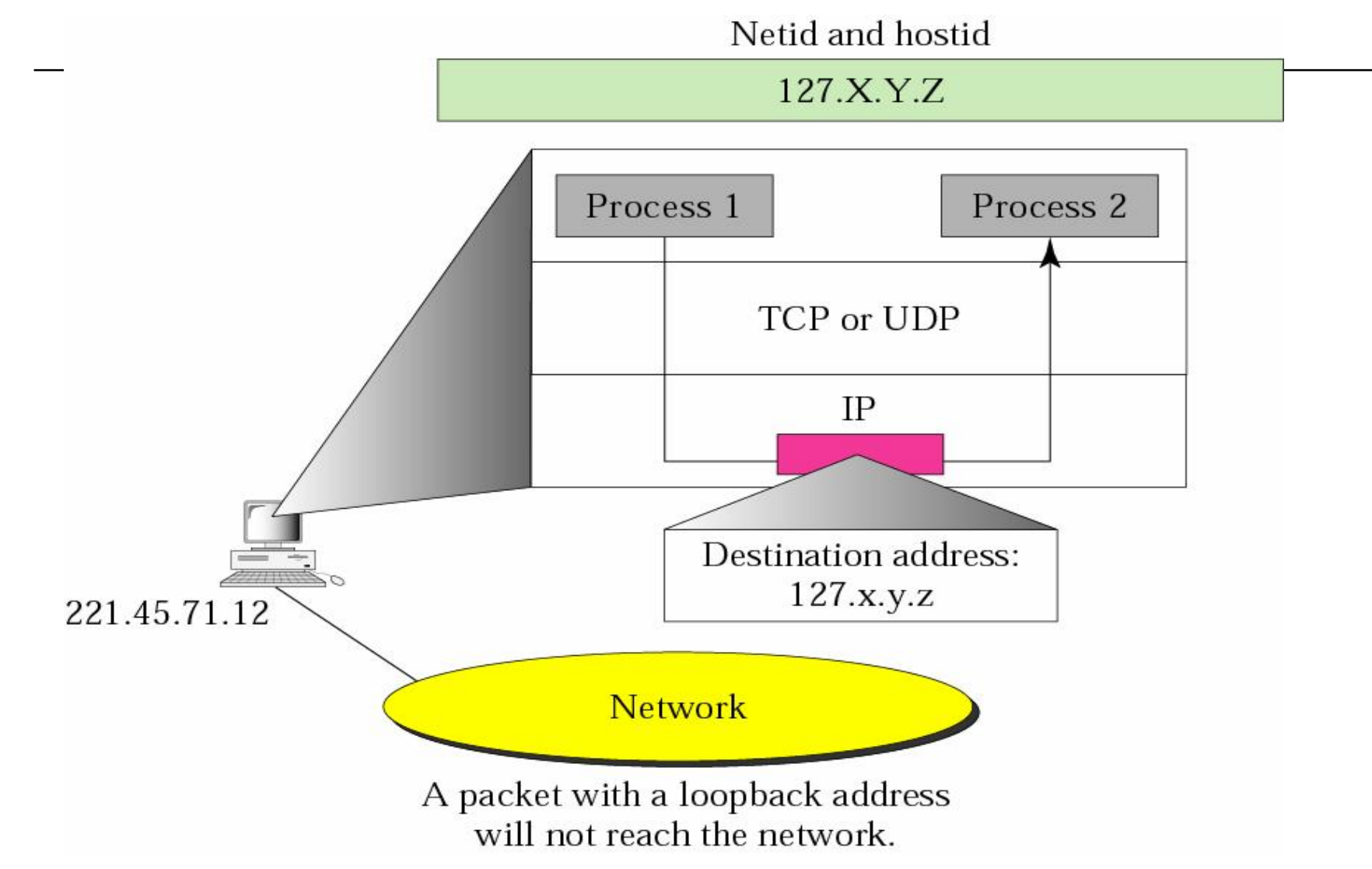

The McGraw-Hill Companies, Inc., 2000

## Private Addresses

- o A number of blocks in each class are assigned for private use and not recognized globally.
- o Used in
	- n Isolation
	- n In connection with network address translation

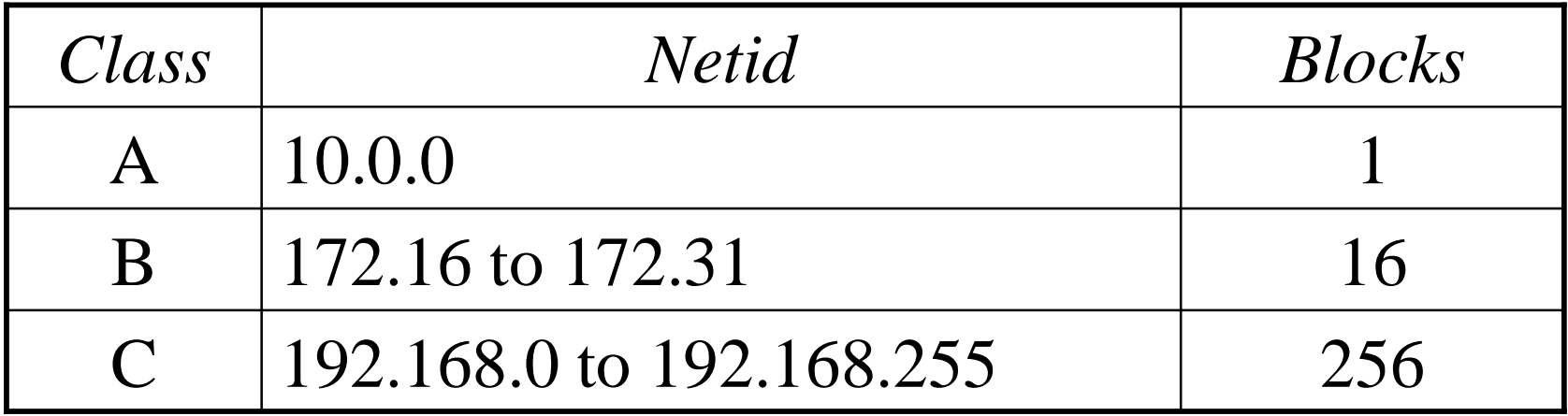

# **Unicast, Multicast, and Broadcast Addresses**

Unicast communication is *one-to-one*.

Multicast communication is *one-to-many*.

Broadcast communication is *one-to-all*.

The McGraw-Hill Companies, Inc., 2000

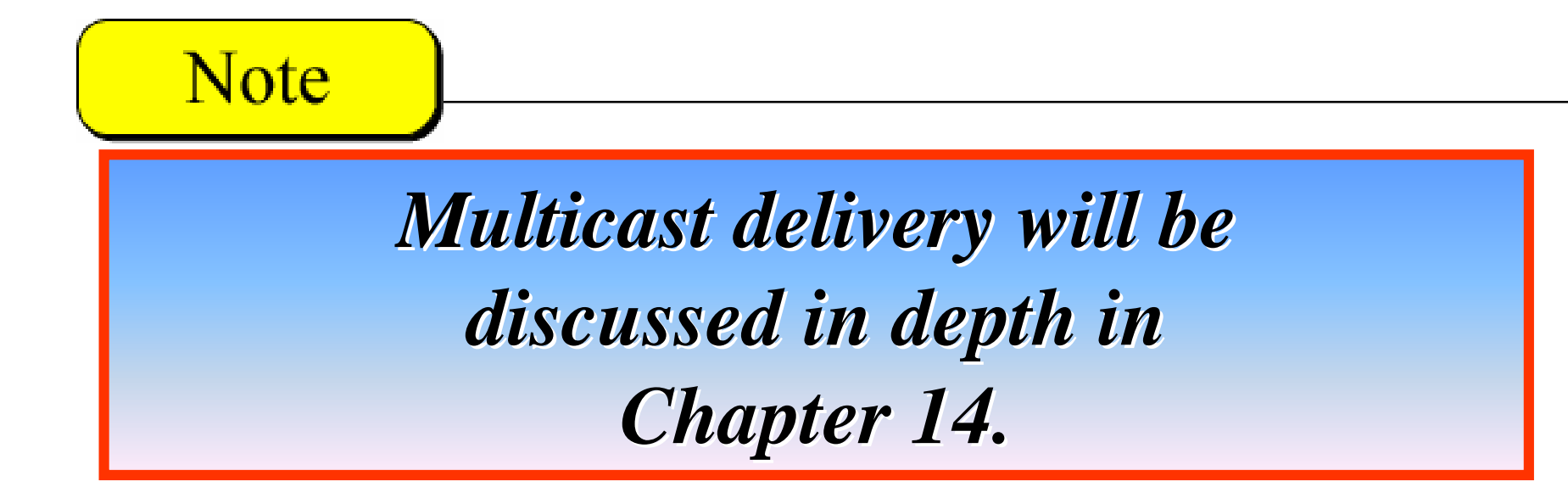

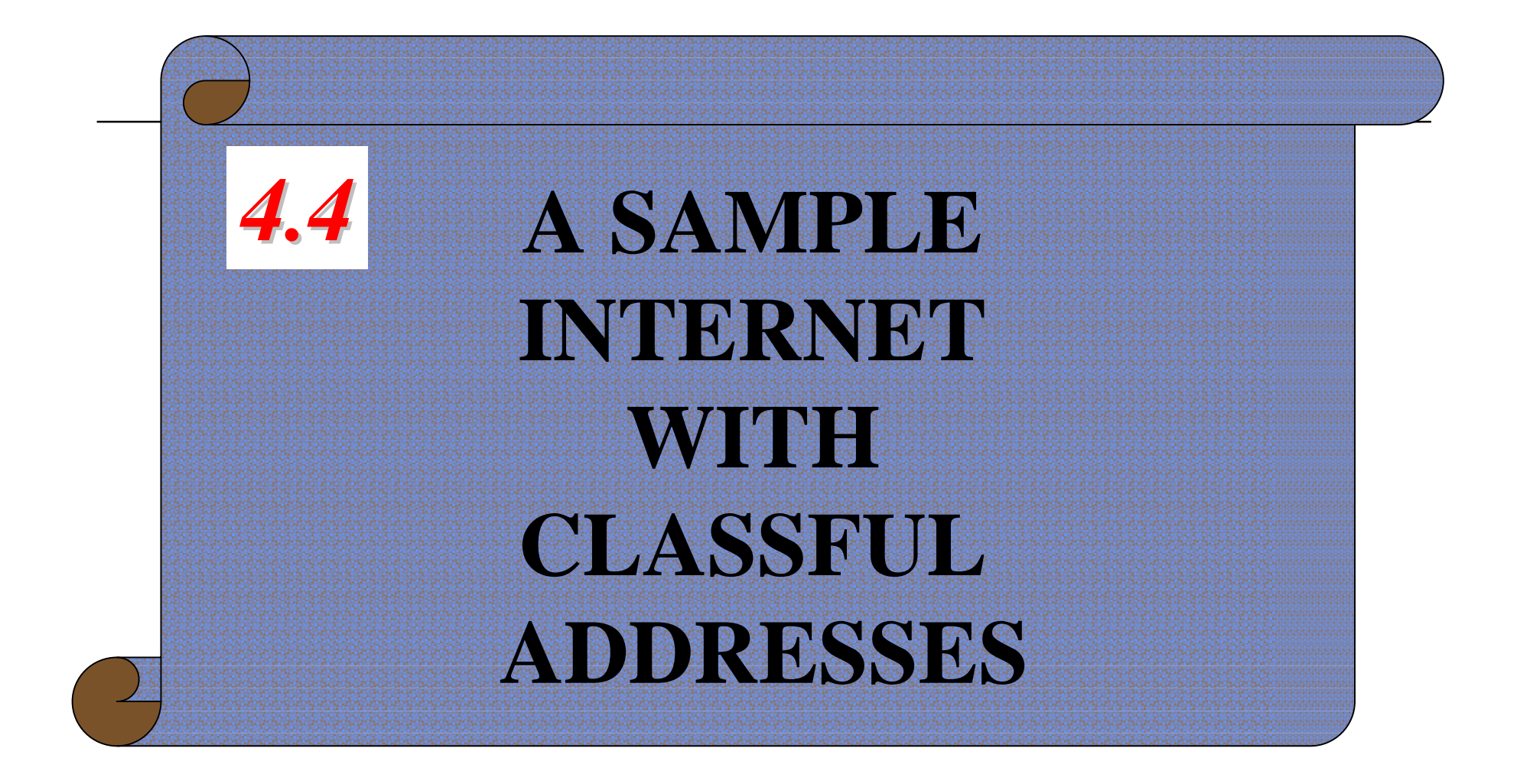

The McGraw-Hill Companies, Inc., 2000

## Sample Internet

- <sup>o</sup> A Token Ring LAN: 220.3.6.0: Class C
- <sup>o</sup> An Ethernet LAN: 138.18.0.0: Class B
- <sup>o</sup> An Ethernet LAN: 124.0.0.0: Class A
- <sup>o</sup> A point-to-point WAN, for example a T-1 line
	- Just connect two routers and no hosts
	- To save addresses, no IP address is assigned
- <sup>o</sup> A switch WAN, e.g., Frame Relay or ATM Connect to three network via three routers

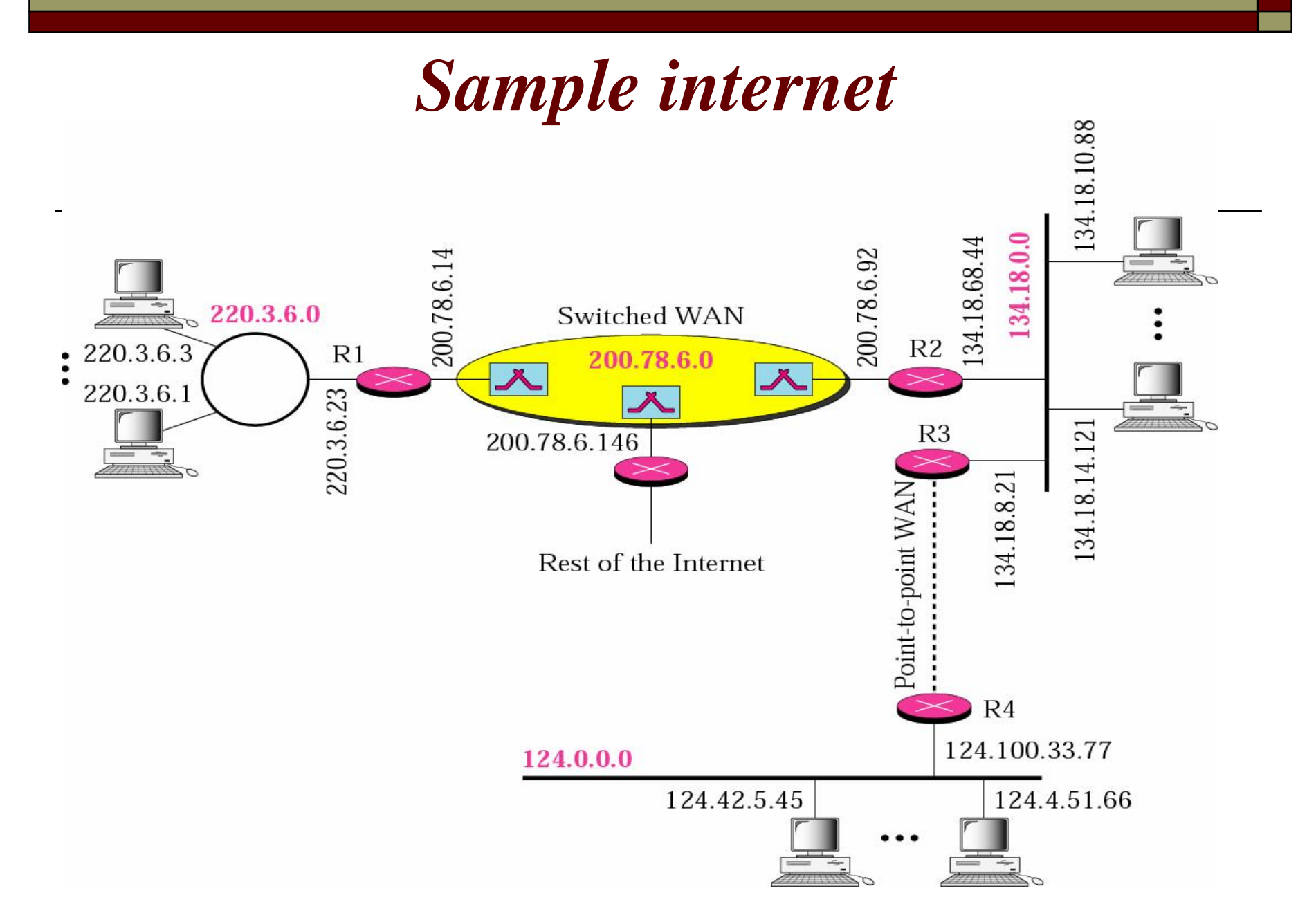

The McGraw-Hill Companies, Inc., 2000

PDF created with FinePrint pdfFactory Pro trial version [www.pdffactory.com](http://www.pdffactory.com)